# Package 'irtProb'

February 20, 2015

<span id="page-0-0"></span>Version 1.2 Date 2014-05-01 Title Utilities and Probability Distributions Related to Multidimensional Person Item Response Models Author Gilles Raiche Maintainer Gilles Raiche <raiche.gilles@uqam.ca> **Depends**  $R$  ( $>= 3.0.0$ ), stats, lattice, moments, methods Description Multidimensional Person Item Response Theory probability distributions License GPL  $(>= 2)$ NeedsCompilation no Repository CRAN Date/Publication 2014-05-02 18:41:01

# R topics documented:

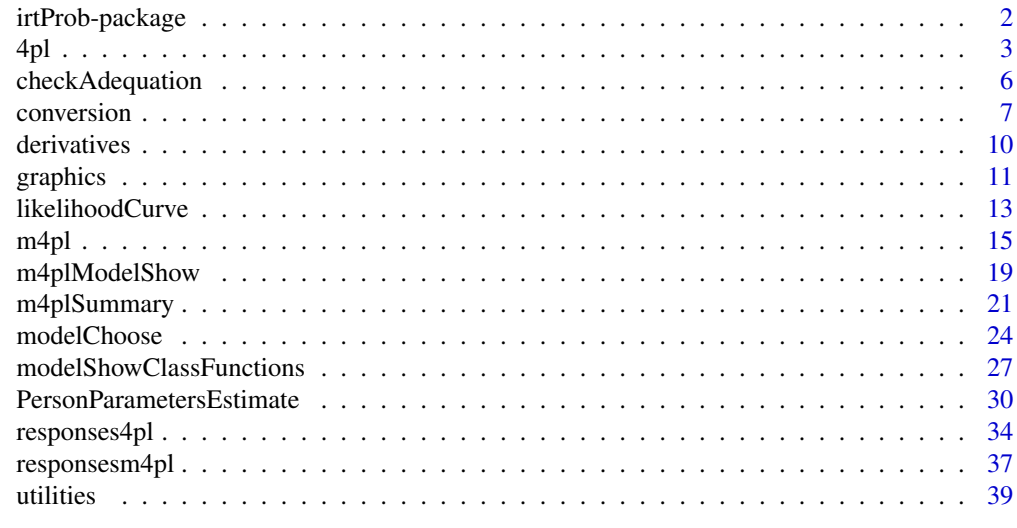

**Index** [43](#page-42-0)

<span id="page-1-0"></span>irtProb-package *Utilities and Probability Distributions Related to Multidimensional Person Item Response Models (IRT)*

#### Description

The irtProb package was mainly developped to compute probability distributions in the context of Item Response Theory (IRT). Actually two families of models are taken into account. The first is the family of 1, 2, 3 and 4 parameters logistic fonctions. The second is a new logistic family adding 1, 2, 3 and 4 person parameters (Raiche et al., 2013). With irtProb some utilitarian functions are also available. So it is possible to generate response patterns with each family of item response models and other functions are also available to do conversion of item parameters between classical test theory and item response theory (2PL). Maximum likelihood and Maximum a posteriori estimation function of the multidimensional person paramaters are available.

# Details

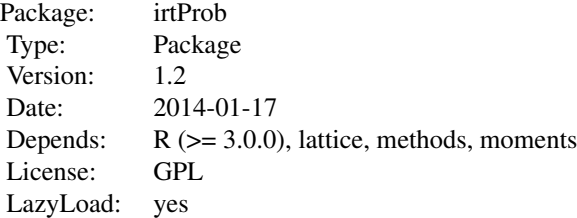

#### Author(s)

Gilles Raiche, Universite du Quebec a Montreal (UQAM),

Departement d'education et pedagogie

<Raiche.Gilles@uqam.ca>, <http://www.er.uqam.ca/nobel/r17165/>

### References

Bartholomew, D. J., Steele, F., Moustaki, I., and Galbraith, J. I. (2000). *The analysis and interpretation of multivariate data for social scientists*. Boca Raton, California: Chapman and Hall.

Carroll, J. B. (1945). The effect of difficulty and chance success on correlations between items or between tests. *Psychometrika, 10*(1), 1-19.

Freund, J. E., and Wallpole, R. E. (1980). *Mathematical statistics, 3rd edition*. Englewood Cliffs, New Jersey: Prentice-Hall.

Guilford, J. P. (1936). The determination of item difficulty when chance success is a factor. *Psychometrika, 1*(4), 259-264.

<span id="page-2-0"></span>Guilford, J. P. (1954). *Psychometric methods, 2d edition*. New York, New jersey: McGraw-Hill.

Hambleton, R. K., and Swaminathan, H. (1985). *Item response theory - Principles and applications*. Boston, Massachuset: Kluwer.

Lord, F. M. (1944). Reliability of multiple-choice tests as a function of number of choice per item. *Journal of educational psychology, 35*(3), 175-180.

Lord, F. M. (1980). *Applications of item response theory to practical testing problems*. Mahwah, New Jersey: Lawrence Erlbaum Associates.

Lord, F. M., and Novick, M. R. (1968). *Statistical theories of mental test scores, 2nd edition*. Reading, Massacusett: Addison-Wesley.

Plumlee, L B. (1952). The effect of difficulty and chance success on item-test correlations and on test reliability. *Psychometrika, 17*(1), 69-86.

Plumlee, L B. (1954). The predicted and observed effect of chance success on multiple-choice test validity. *Psychometrika, 19*(1), 65-70.

Raiche, G., Magis, D., Blais, J.-G., and Brochu, P. (2013). Taking atypical response patterns into account: a multidimensional measurement model from item response theory. In M. Simon, K. Ercikan, and M. Rousseau (Eds), *Improving large-scale assessment in education*. New York, New York: Routledge.

#### See Also

Other packages are also very useful to manipulate IRT objects. The R psychometric view is instructive at this point. See <http://cran.stat.sfu.ca/web/views/Psychometrics.html> for further details.

4pl *One, Two, Three and Four Parameters Logistic Distributions*

#### Description

Density, distribution function, quantile function and random generation for the one, two, three and four parameters logistic distributions.

#### Usage

 $p4p1$ (theta = 0, a = 1, b = 0, c = 0, d = 1, lower.tail = TRUE,  $log.p = FALSE$  $d4pl$ (theta = 0, a = 1, b = 0, c = 0, d = 1,  $log.p = FALSE$  $q4pl(p = 0.05, a = 1, b = 0, c = 0, d = 1, lower.tail = TRUE,$  $log.p = FALSE$ r4pl(N = 100,  $a = 1$ ,  $b = 0$ ,  $c = 0$ ,  $d = 1$ )

# Arguments

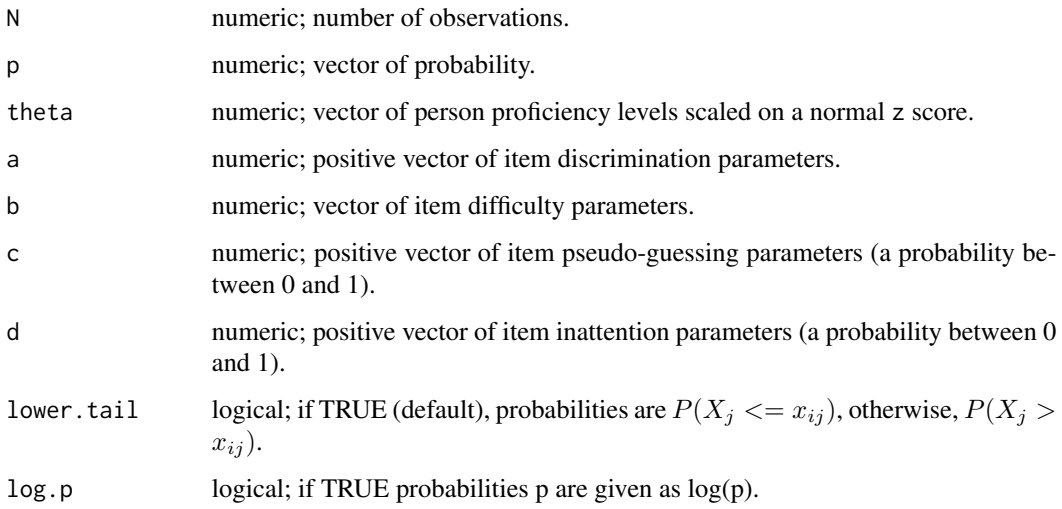

# Details

The 4 parameters logistic distribution (cdf) is equal to:

$$
P(x_{ij} = 1 | \theta_j, a_i, b_i, c_i, d_i) = c_i + \frac{d_i - c_i}{1 + e^{-D a_i(\theta_j - b_i)}},
$$

where the parameters are defined in the section arguments and *i* and *j* are respectively the items and the persons indices. A normal version of the 4PL model was described by McDonald (1967, p. 67), Barton and Lord (1981), like Hambleton and Swaminathan (1985, p. 48-50).

## Value

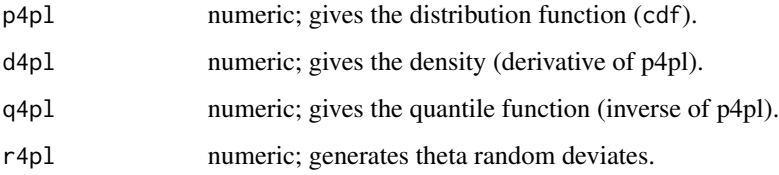

#### Note

Code inspired by the pnorm function structure from the R base package.

#### Author(s)

Gilles Raiche, Universite du Quebec a Montreal (UQAM), Departement d'education et pedagogie <Raiche.Gilles@uqam.ca>, <http://www.er.uqam.ca/nobel/r17165/>

#### References

Barton, M. A. and Lord, F. M. (1981). *An upper asymptote for the tree-parameter logistic itemresponse model*. Research Bulletin 81-20. Princeton, NJ: Educational Testing Service.

Hambleton, R. K. and Swaminathan, H. (1985). *Item response theory - Principles and applications*. Boston, Massachuset: Kluwer.

Lord, F. M. and Novick, M. R. (1968). *Statistical theories of mental test scores, 2nd edition*. Reading, Massacusett: Addison-Wesley.

McDonald, R. P. (1967). Non-linear factor analysis. *Psychometric Monographs, 15*.

#### See Also

[gr4pl](#page-33-1), [ggr4pl](#page-33-1), [ctt2irt](#page-6-1), [irt2ctt](#page-6-1)

#### Examples

```
## ....................................................................
# probability of a correct response
p4p1(theta = 3, b = 0)
# Verification of the approximation of N(0,1) by a logistic (D=1.702)
a \le 1; b \le 0; c \le 0; d \le 1; theta \le seq(-4, 4, length = 100)
# D constant 1.702 gives an approximation of a N(0,1) by a logistic
prob.irt \leq p4pl(theta, a*1.702, b, c, d)
prob.norm <- pnorm(theta, 0, 1)
plot(theta, prob.irt)
lines(theta, prob.norm, col = "red")
# Maximal difference between the two functions: less than 0.01
max(prob.int - prob.norm)# Recovery of the value of the probability of a correct response p4pl()
# from the quantile value q4pl()
p4p1(theta = q4p1(p = 0.20))
# Recovery of the quantile value from the probability of a correct
# response
q4pl(p=p4pl(theta=3))
# Density Functions [derivative of p4pl()]
d4pl(theta = 3, a = 1.702)
theta \leq seq(-4, 4, length = 100)
a <- 3.702; b <- 0; c <- 0; d <- 1
density \leq d4pl(theta = theta, a = a, b = b, c = c, d = d)
label <- expression("Density - First Derivative")
plot(theta, density, ylab = label, col = 1, type = "1")
lines(theta, dnorm(x = theta, sd = 1.702/a), col = "red", type = "l")
## Generation of proficiency levels from r4pl() according to a N(0,1)
data <- r4pl(N = 10000, a = 1.702, b = 0, c = 0, d = 1)
```
<span id="page-4-0"></span> $4pl$  5

```
c(mean = mean(data), sd = sd(data))## ....................................................................
```
checkAdequation *Function to Check the Adequation of the Second Derivatives*

#### Description

Check the adequation of the second derivatives (hessian) for computation of variance and covariance. Use inside the function m4plEstimateMore to assure that computations can be applied to this second derivative. Problems encountered can be of not positive definitetess, singular matrix, diagonal not complitely positive. In these cases inversion of the matrix is not posssible or variances cannot be computed from the inverse of the diagonal.

### Usage

checkAdequation(x)

#### Arguments

x matrix: second derivative (hessian).

#### Value

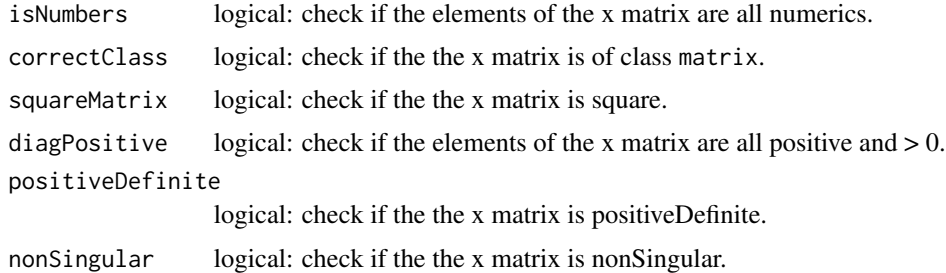

#### Author(s)

Gilles Raiche, Universite du Quebec a Montreal (UQAM), Departement d'education et pedagogie <Raiche.Gilles@uqam.ca>, <http://www.er.uqam.ca/nobel/r17165/>

# References

Seber, G. E. A. F. (2008). *A matrix handbook for statisticians*. New York, New Jersey: Wiley.

#### See Also

[eigen](#page-0-0), [det](#page-0-0), [diag](#page-0-0)

<span id="page-5-0"></span>

#### <span id="page-6-0"></span>conversion 7

#### Examples

```
## Complete adequation of the matrix
## ..........................................................
x <- matrix(c(4.867054, 16.66902, 16.669023, 107.36390), ncol=2)
checkAdequation(x)
all(checkAdequation(x))
eigen(x)$values
det(x)
diag(x)
## ..........................................................
## Not positiveDefinite matrix
## ..........................................................
x \leftarrow \text{matrix}(1:4, \text{ncol=2})checkAdequation(x)
 all(checkAdequation(x))
eigen(x)$values
det(x)
diag(x)
## ..........................................................
## More problems
## ..........................................................
x <- matrix(c("Inf",2,5,10), ncol=2)
checkAdequation(x)
all(checkAdequation(x))
det(x)
diag(x)
# eigen(x)$values
x \le - matrix(c("NaN", 2, 5, 10), ncol=2)
checkAdequation(x)
all(checkAdequation(x))
det(x)
diag(x)
# eigen(x)$values
## ..........................................................
```
conversion *Functions to Convert from and to CTT and IRT Models*

#### <span id="page-6-1"></span>Description

ctt2irt and irt2ctt are converter functions to change the parametrization of item parameters from and to classical test theory (difficulty and discrimination parameters) and item response theory (difficulty and discrimination parameters). Consequently, the conversion is only valid between ctt and 2 parameters logistic or normal models.

# Usage

```
ctt2irt(r{\text{pbis}} = 0.7071068, difficulty = 0.5)
```
 $irt2ctt(a = 1, b = 0, c = 0, d = 1, model = "LOGISTIC")$ 

# Arguments

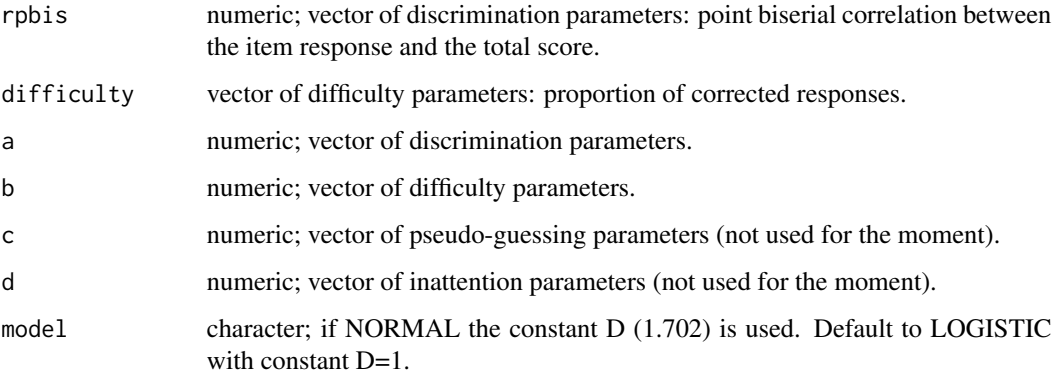

# Details

Eventually the 3 and 4 parameters logistic and normal models will be taken in account according to Urry approximation (1974).

### Value

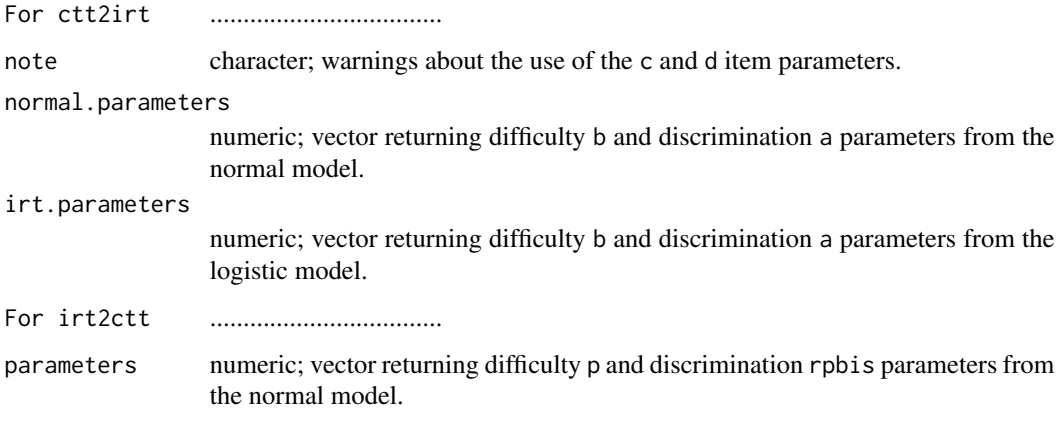

# Author(s)

Gilles Raiche, Universite du Quebec a Montreal (UQAM), Departement d'education et pedagogie <Raiche.Gilles@uqam.ca>, <http://www.er.uqam.ca/nobel/r17165/>

#### <span id="page-8-0"></span>conversion 9

#### References

Bartholomiew, D. J. (1987). *Latent variable models and factor analysis*. London, U. K.: Charles Griffin and Company.

Lord, F. M. (1980). *Applications of item response theory to practical testing problems*. Mahwah, New Jersey: LEA.

Lord, F. M. and Novick, M. R. (1968). *Statistical theories of mental test scores, 2nd edition*. Reading, Massacusett: Addison-Wesley.

Urry, V. W. (1974). Approximations to item parameters of mental tests models and their uses. *Educational and psychological measurement, 34*, 253-269.

#### See Also

[gr4pl](#page-33-1), [ggr4pl](#page-33-1), [ctt2irt](#page-6-1), [irt2ctt](#page-6-1)

```
## ....................................................................
# Values of p and rbis according to de a, b, c and d values
# MODEL means that item parameters are from a NORMAL or LOGISTIC model
# type
irt2ctt()
nItems <- 5
b \leftarrow seq(-3, 3, length=nItems)
a <- rep(1, nItems)
c <- rep(0, nItems)
d <- rep(1, nItems)
# Difference between classical item parameters and IRT ones
irt2ctt(b=b,a=a,c=c,d=d,model="LOGISTIC")
irt2ctt(b=b,a=a,c=c,d=d,model="NORMAL")
# Default values of a and b according p and rpbis
ctt2irt()
# Verification of the recovery of original ctt item parameters
nItems <- 5
p <- seq(0.10, 0.90, length=nItems)
rpbis <- seq(0.50, 0.95, length=nItems)
irt <- ctt2irt(dif=p, rpbis=rpbis)
clas <- irt2ctt(b=irt$irt[6:10], a=irt$irt[1:5], model="LOGISTIC")
data.frame(NORMAL=irt$normal, IRT=irt$irt, CTT=clas,ORIGINAL=c(rpbis,p))
clas <- irt2ctt(b=irt$normal[6:10], a=irt$normal[1:5], model="NORMAL")
data.frame(NORMAL=irt$normal, IRT=irt$irt, CTT=clas,ORIGINAL=c(rpbis,p))
## ....................................................................
```
<span id="page-9-0"></span>

# Description

Three points first and second derivatives numerical approximation used with the m4plEstimateMore function.

# Usage

```
fprime( x, FUN = "FP", h = 0.001, names = paste("x", c(1:length(x)),
sep = "")fsecond(x, FUN = "FP", h = 0.001, names = paste("x", c(1:length(x)),sep = "")
```
### Arguments

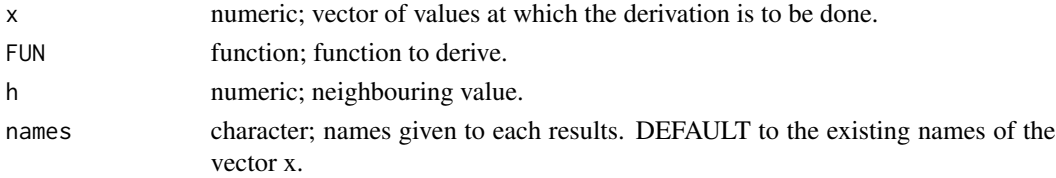

#### Details

This function could be used for numerical derivation in general, but is dedicated to be used internally by m4plEstimateMore. For other general purposes D, deriv and deriv3 are preferred.

# Value

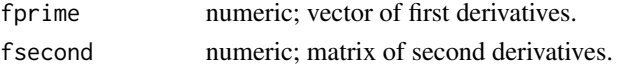

#### Author(s)

Gilles Raiche, Universite du Quebec a Montreal (UQAM), Departement d'education et pedagogie <Raiche.Gilles@uqam.ca>, <http://www.er.uqam.ca/nobel/r17165/>

# References

Press, W. H., Vetterling, W. T., Teukolsky, S. A. and Flannery, B. P. (2002). *Numerical recipees in C++. The art of scientific computing, 2nd edition*. Cambridge, United Kingdom: Cambridge University press.

Yakowitz, S. and Szidarovszky, F. (1986). *An introduction to numerical computations*. New York, New Jersey: MacMilla.

#### <span id="page-10-0"></span>graphics and the state of the state of the state of the state of the state of the state of the state of the state of the state of the state of the state of the state of the state of the state of the state of the state of t

# See Also

[D](#page-0-0), [deriv](#page-0-0) and [deriv3](#page-0-0)

#### Examples

```
## .....................................
test \le function(x) 2*x+5test( x=0)
 fprime( x=0, FUN=test)
 fsecond(x=0, FUN=test)
## .....................................
test2 <- function(x) 2*(x[1]*x[2])+5test2(x=c(\emptyset,\emptyset))fprime( x=c(0,0), FUN=test2)
 fsecond(x=c(0,0), FUN=test2)
```
graphics *Graphic Functions to Illustrate Response Curves and Parameter Estimation*

# Description

Graphic functions to illustrate response curves and parameter estimation.

### Usage

```
PCC(theta = 0, S = 0, C = 0, D = 0,
   s = 1/1.702, b = seq(-5, 5, length = 300), c = 0,
   d = 1, groups = TRUE, ID = "ID",
   main = "Person Characteristic Curve",
   xlab = "Item Difficulty Parameter (b)",
   ylab = "P(x = 1)", type = c("g", "a"))
```
# Arguments

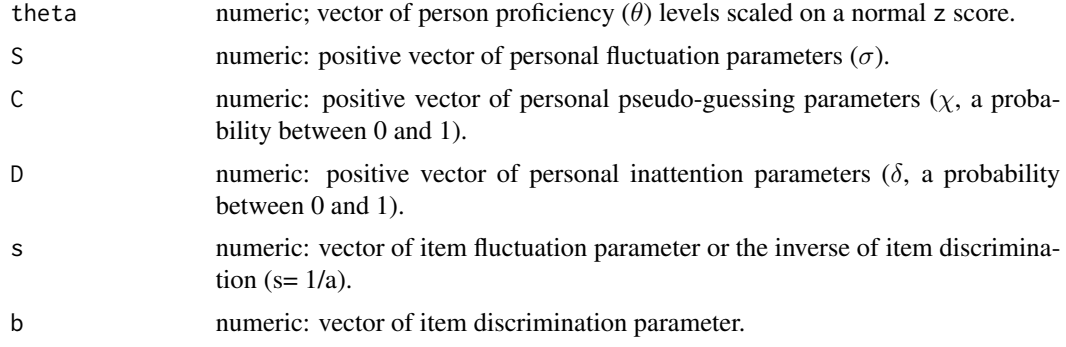

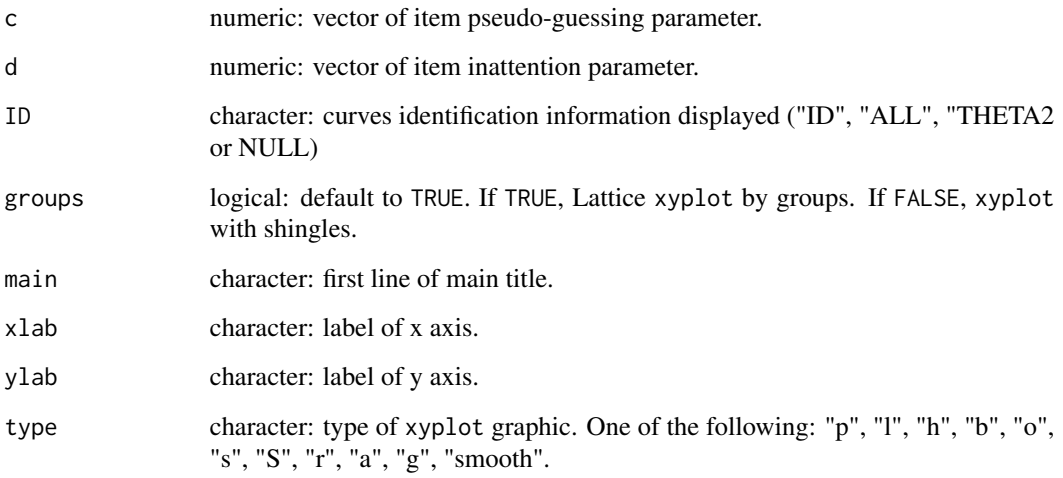

# Value

PCC returns a list:

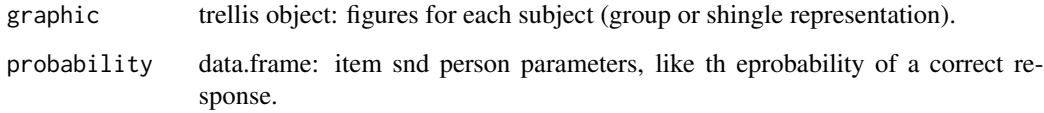

# Author(s)

Gilles Raiche, Universite du Quebec a Montreal (UQAM),

Departement d'education et pedagogie

<Raiche.Gilles@uqam.ca>, <http://www.er.uqam.ca/nobel/r17165/>

```
## PCC curves grouped on a single figure
res1 <- PCC(theta=c(-2,-2,-2),S=0, C=c(0.0, 0.1, 0.6), D=0.2,
             b=seq(-5,5,length=3000), ID=NULL, groups=TRUE,
             type=c("g","a"))
res1
## PCC curves shingled on a single figure for each subject
res2 \leq PCC(theta = c(-2, -1, 0), Sec(4.0, 0.0, 1.0), C = c(0.0, 0.1, 0.6), D = 0.2,b=seq(-5,5,length=3000), ID=NULL, groups=FALSE,
             type=c("g","a"))
res2
```
#### <span id="page-12-0"></span>Description

likelihoodCurve and groupLikelihoodCurve are used to graph the likelihood function curves according to the only theta, theta anc pseudo-guessing, theta and fluctuation, like theta and inattention m4pl models: only two simultaneous person parameters are taken in account.

#### Usage

```
likelihoodCurve(x, s, b, c, d,
              limitT = c(min = -4, max = 4), limitS = c(min = 0, max = 4),limitC = c(min = 0, max = 1), limitD = c(min = 0, max = 1),grain = 150, annotate = TRUE,
              logLikelihood = FALSE, color = TRUE,
              main = "Likelihood Curve",
              xlab = expression(theta), ylab = NULL, zlab = "P(X),
              type = "levelplot", m = 0)
```
groupLikelihoodCurves(plotT, plotS, plotC, plotD, main=NULL, cex=0.7)

# Arguments

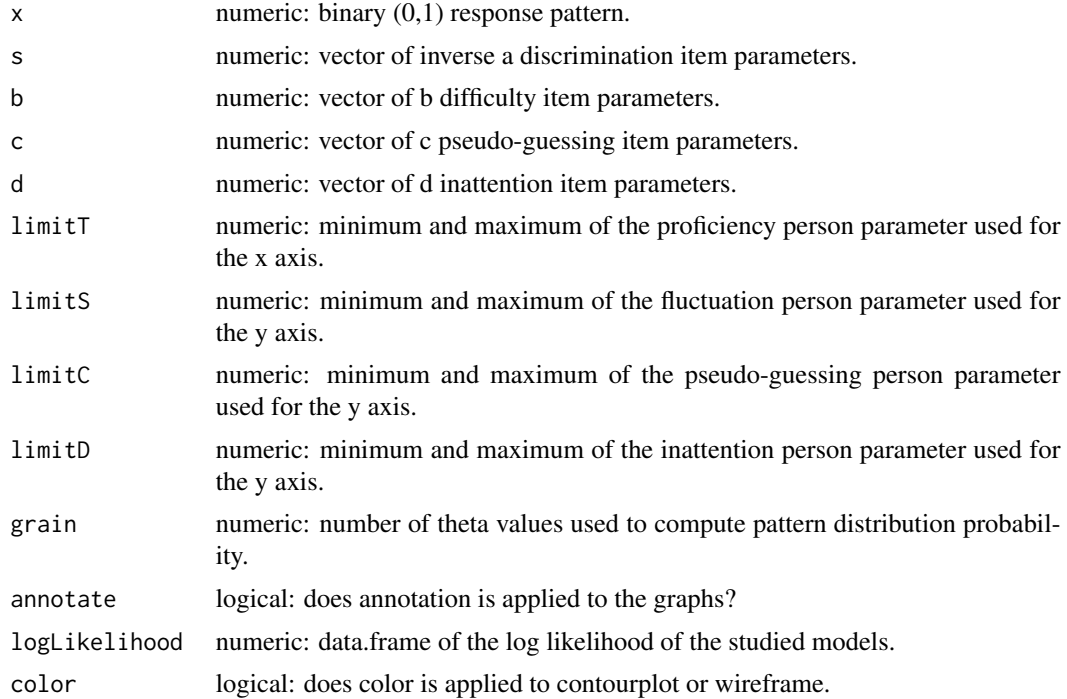

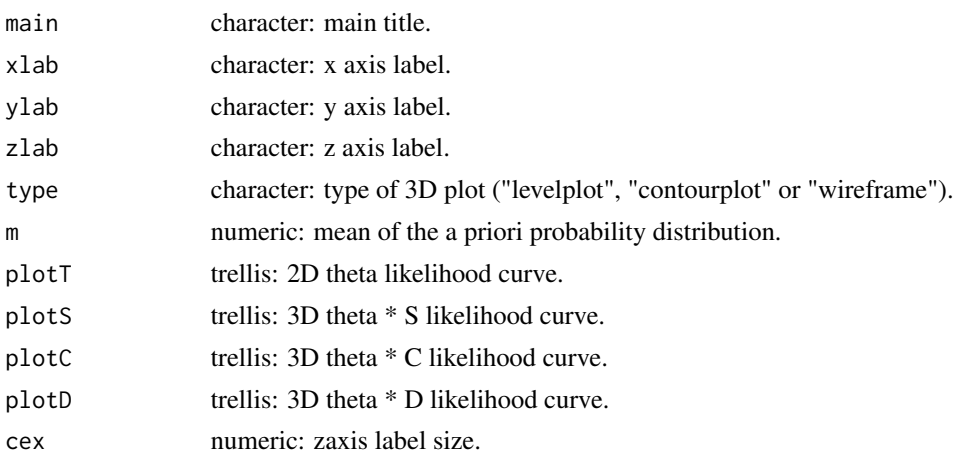

# Value

likelihoodCurve

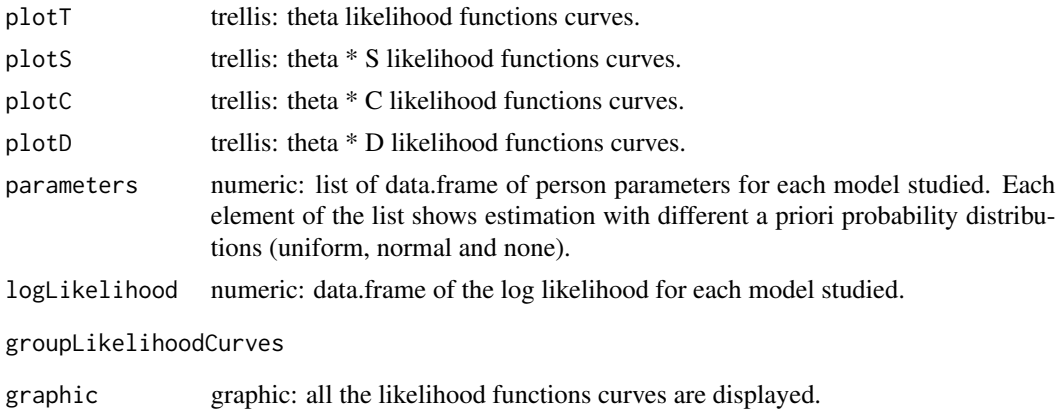

# Author(s)

Gilles Raiche, Universite du Quebec a Montreal (UQAM),

Departement d'education et pedagogie

<Raiche.Gilles@uqam.ca>, <http://www.er.uqam.ca/nobel/r17165/>

```
## Not run:
## SIMULATION OF A RESPONSE PATTERN WITH 60 ITEMS
nItems <- 60
a \leftarrow \text{rep}(1.702, nI \text{ terms}); b \leftarrow \text{seq}(-4, 4, \text{length=nI} \text{ terms})c <- rep(0,nItems); d <- rep(1,nItems)
nSubjects <- 1
 theta \leftarrow -1S \t\t - 0.0C <- 0.5
```
<span id="page-14-0"></span> $m4pl$  15

```
D \left( -0.0 \right)set.seed(seed = 100)
x <- ggrm4pl(n=nItems, rep=1,
                      theta=theta, S=S, C=C, D=D,
                      s=1/a, b=b,c=c,d=d)
## Likelihood curves, person parameters estimates
 # and log likelihood of models graphed
test <- likelihoodCurve(x=x, s=1/a, b=b, c=c, d=d, color=TRUE,
                        main="Likelihood Curve",
                        xlab=expression(theta), ylab=NULL, zlab="P(X)",
                         type="wireframe" , grain=50, limitD=c(0,1),
                         logLikelihood=FALSE, annotate=TRUE )
# Contentd of the object test
test$plotT
test$plotC
test$plotS
test$plotD
test$par
round(test$logLikelihood,2)
## Graph of all the likelihood function curves
groupLikelihoodCurves(test$plotT, test$plotS, test$plotC, test$plotD,
                       main=NULL, cex=0.7)
## End(Not run)
```
m4pl *Multidimensional One, Two, Three and Four Person Parameters Logistic Distributions*

#### Description

Density, distribution function, quantile function and random generation for the multidimensional one, two, three and four person parameters logistic distributions.

#### Usage

```
pm4pl(theta = 0, S = 0, C = 0, D = 0, s = 1/1.702, b = 0, c = 0, d = 1,
      lower.tail = TRUE, log.p = FALSE)dm4pl(theta = 0, S = rep(0,length(theta)), C = rep(0,length(theta)),
     D = rep(0, length(theta)), b = 0, s = 1/1.702, c = 0, d = 1, log.p = FALSE)qm4pl(p = 0.05, S = 0, C = 0, D = 0, s = 1/1.702, b = 0, c = 0, d = 1,
      lower.tail = TRUE, log.p = FALSE)
```
rm4pl(N = 100, S = 0, C = 0, D = 0, s = 1/1.702, b = 0, c = 0, d = 1)

# Arguments

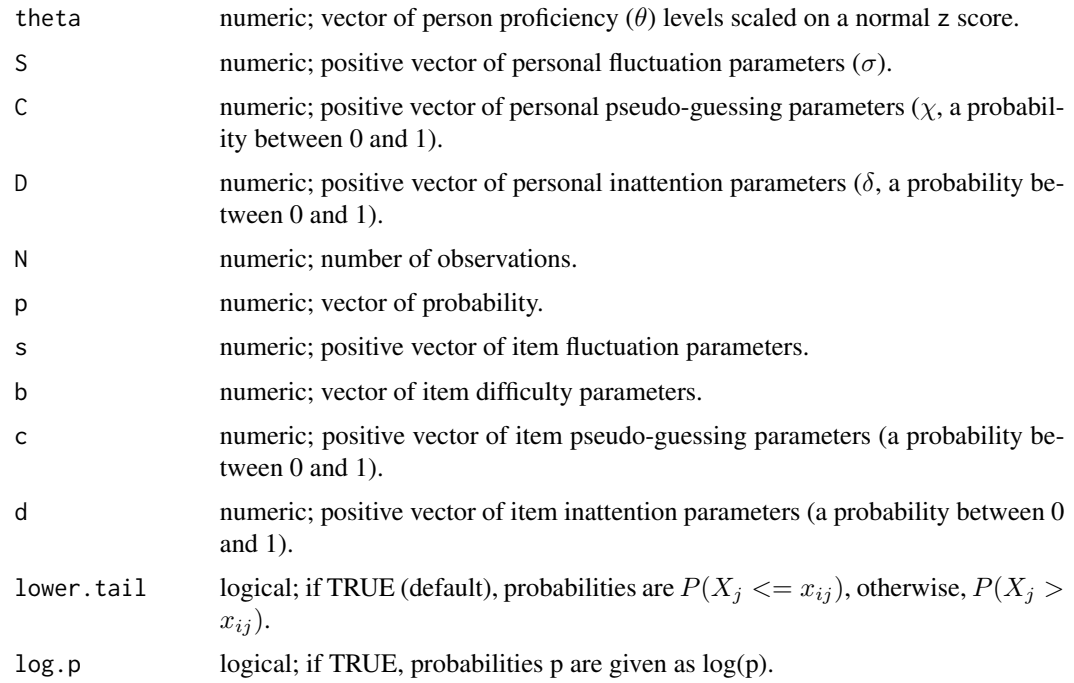

# Details

The multidimensional 4 persons parameters logistic distribution (cdf) (Raiche et al., 2013) is equal to:

$$
P(x_{ij} = 1 | \theta_j, \sigma_j, \chi_j, \delta_j, s_i, b_i, c_i, d_i) = (\chi_j + c_i) + \frac{(d_i - \delta_j) - (\chi_j + c_i)}{\frac{-D a_i(\theta_j - b_i)}{2}}}{1 + e^{-\sqrt{\sigma_j^2 + s_i^2}}}
$$

where the parameters are defined in the section arguments and *i* and *j* are respectively the items and the persons indices. The  $\sigma_j$ ,  $\chi_j$  and  $\delta_j$  parameters are respectively the personnal fluctuation, pseudo-guessing and inattention parameters. The multidimensional 4 persons parameters logistic model (M4PL) was described by Raiche, Magis and Blais (2008; Raiche, Magis and Beland, 2009; Raiche, Blais and Magis, 2009).

#### Value

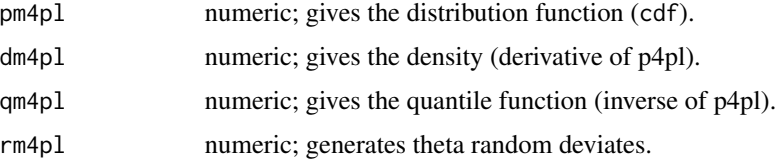

<span id="page-16-0"></span> $m4pl$  17

### Author(s)

Gilles Raiche, Universite du Quebec a Montreal (UQAM),

Departement d'education et pedagogie

<Raiche.Gilles@uqam.ca>, <http://www.er.uqam.ca/nobel/r17165/>

#### References

Blais, J.-G., Raiche, G. and Magis, D. (2009). La detection des patrons de reponses problematiques dans le contexte des tests informatises. *In* Blais, J.-G. (Ed.): *Evaluation des apprentissages et technologies de l'information et de la communication : enjeux, applications et modeles de mesure*. Ste-Foy, Quebec: Presses de l'Universite Laval.

Raiche, G., Magis, D. and Beland, S. (2009). *La correction du resultat d'un etudiant en presence de tentatives de fraudes*. Communication presentee a l'Universite du Quebec a Montreal. Retrieved from <http://www.camri.uqam.ca/camri/camriBase/>

Raiche, G., Magis, D. and Blais, J.-G. (2008). *Multidimensional item response theory models integrating additional inattention, pseudo-guessing, and discrimination person parameters*. Communication at the annual international Psychometric Society meeting, Durham, New Hamshire. Retrieved from <http://www.camri.uqam.ca/camri/camriBase/>

Raiche, G., Magis, D., Blais, J.-G., and Brochu, P. (2013). Taking atypical response patterns into account: a multidimensional measurement model from item response theory. In M. Simon, K. Ercikan, and M. Rousseau (Eds), *Improving large-scale assessment in education*. New York, New York: Routledge.

#### See Also

[grm4pl](#page-36-1), [ggrm4pl](#page-36-1), [pggrm4pl](#page-36-1)

```
## ....................................................................
# Approximation of p4pl() by pm4pl()
theta <-0S <- 0; C <- 0; D <- 0
a <- 1.702; s <- sqrt(1/a^2); b <- 0; c <- 0; d <- 1
p.4p1 \leftarrow p4p1 (theta, a=a, b, c, d);
p.m4pl <- pm4pl(theta,S,C,D,s,b,c,d)
print(c(p4pl=p.4pl, m4pl=p.m4pl))
# Comparison of p4pl() and pm4pl() according to diverse values of theta
# while person parameters vary
theta \leq seq(-4,4, length=100); N \leq length(theta)
S \langle - \text{rep}(0.9, N); C \langle - \text{rep}(0, N); D \langle - \text{rep}(0.9, N) \ranglea <- 1.702; s <- 1/1.702
p.4pl <- p4pl(theta=theta, a=a, b=b, c=c, d=d)
p.m4pl <- pm4pl(theta=theta, S=S, C=C, D=D, s=s, b=b, c=c, d=d)
print(c(difference.maximale = max(p.4pl - p.m4pl)))round(rbind(theta=theta, p4pl=p.4pl, m4pl=p.m4pl, dif=p.4pl-p.m4pl),3)
plot(theta,p.4pl,type="l", col="black", ylab="Probability")
lines(theta,p.m4pl,col="red"); max(p.4pl-p.m4pl)
```

```
# Recovery of probability by quantile
pm4pl(theta=3,b=0); pm4pl(theta=qm4pl(p=0.20))
# Density function dm4pl()
# Comparison 01 between d4pl() and dm4pl()
theta \leq seq(-4,4, length=100)
# theta <- 0 # We can also experiment with an unique value of theta
N <- length(theta)
S \langle - \text{rep}(\emptyset, N); \ C \langle - \text{rep}(\emptyset, N); \ D \langle - \text{rep}(\emptyset, N) \ranglea <- 1.702
d.4pl <- d4pl(theta=theta,a=a)
d.m4pl <- dm4pl(theta=theta,S=0,s=1/a)
stats <- round(cbind(theta=theta, d4pl=d.4pl, m4pl=d.m4pl, dif=d.4pl-d.m4pl),3)
print(stats)
print(max(d.4pl - d.m4pl))plot(theta,d.4pl,type="l", col="black", ylab="Density")
lines(theta,d.m4pl,col="red")
# Comparison 02 between d4pl() and dm4pl()
theta \leq seq(-4,4, length=10)
N <- length(theta)
S <- rep(.3,N); C <- rep(0,N); D <- rep(0,N)
a <- 1.702
d.4pl <- d4pl(theta=theta,a=a)
d.m4pl <- dm4pl(theta=theta, S=S, C=C, D=D, s=1/a)
stats <- round(cbind(theta=theta, d4pl=d.4pl, m4pl=d.m4pl, dif=d.4pl-d.m4pl),3)
print(stats)
print(max(d.4pl - d.m4pl))
plot(theta,d.4pl,type="l", col="black", ylab="Density")
lines(theta,d.m4pl,col="red")
# Comparison of q4pl and qm4pl
# followed by recovery of quantiles
pm4pl(theta=1, ); p4pl(theta=1, a=1.702)
qm4pl(p=0.99,); q4pl(p=0.99, a=1.702)
qm4pl(pm4pl(theta=1)); q4pl(p4pl(theta=1, a=1.702), a=1.702)
qm4pl(p=pm4pl(theta=3))
qm4pl(p=seq(0.01,0.99, length=10))
# Generation of theta values by rm4pl()
# ... Exemple 01 - A 4pl() equivalent distribution must be recovered when a=1.702
res <- rm4pl(N=1000)
stats <- c(mean=sapply(res, mean), sd=sapply(res, sd), skewness=sapply(res, skewness),
            kurtosis=3-sapply(res, kurtosis))
print(stats)
# pdf of this distribution
theta \leq seq(-4,4,length=100); C=rep(0,N); D=rep(0,N)
density <- dm4pl(theta,C=C,D=D)
plot(theta, density, type="l")
# ... Exemple 02 - Distribution with D != 0
require(moments)
```
# <span id="page-18-0"></span>m4plModelShow 19

```
S \leq -1/1.702B \leftarrow \ThetaC \leftarrow 0.00<br>D \leftarrow 0.90<-0.90res <- rm4pl(N=1000, S=S, C=C, D=D)
stats <- c(mean=sapply(res, mean), sd=sapply(res, sd), skewness=sapply(res, skewness),
             kurtosis=3-sapply(res, kurtosis))
print(stats)
# pdf of this distribution
theta \langle -\text{seq}(-4,4,\text{length}=100)\rangledensity <- dm4pl(theta, S=S, C=C, D=D)
print(c(max=max(density)))
plot(theta, density, type="l")
## ....................................................................
```
<span id="page-18-1"></span>m4plModelShow *Results For Each Subject To Each Model*

# Description

Show all the information about the estimation of all the possible m4pl models for each subjects.

# Usage

```
m4plModelShow(x, ...)
```
# Arguments

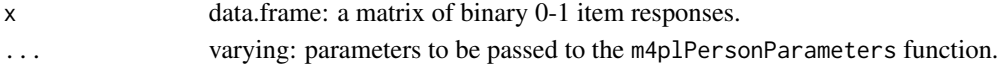

# Value

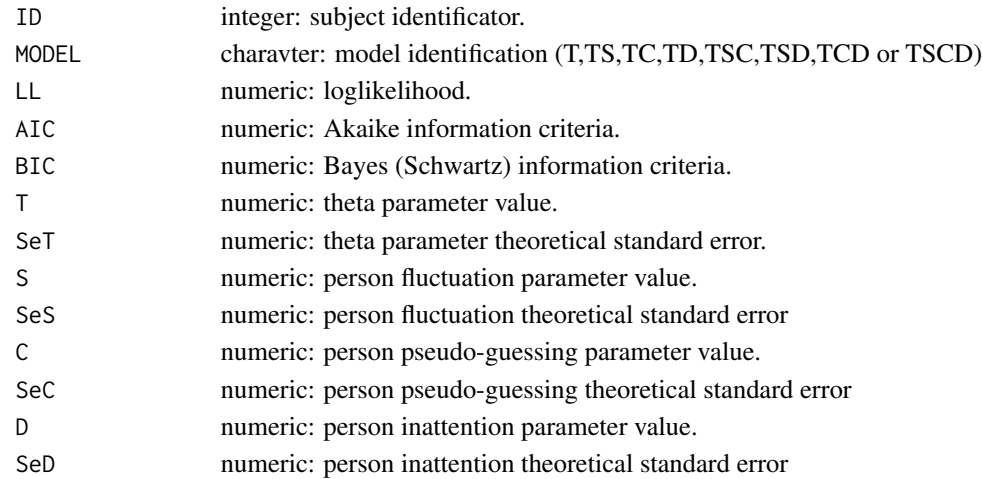

#### <span id="page-19-0"></span>Author(s)

Gilles Raiche, Universite du Quebec a Montreal (UQAM),

Departement d'education et pedagogie

<Raiche.Gilles@uqam.ca>, <http://www.er.uqam.ca/nobel/r17165/>

#### References

Blais, J.-G., Raiche, G. and Magis, D. (2009). La detection des patrons de reponses problematiques dans le contexte des tests informatises. *In* Blais, J.-G. (Ed.): *Evaluation des apprentissages et technologies de l'information et de la communication : enjeux, applications et modeles de mesure*. Ste-Foy, Quebec: Presses de l'Universite Laval.

Raiche, G., Magis, D. and Beland, S. (2009). *La correction du resultat d'un etudiant en presence de tentatives de fraudes*. Communication presentee a l'Universite du Quebec a Montreal. Retrieved from <http://www.camri.uqam.ca/camri/camriBase/>

Raiche, G., Magis, D. and Blais, J.-G. (2008). *Multidimensional item response theory models integrating additional inattention, pseudo-guessing, and discrimination person parameters*. Communication at the annual international Psychometric Society meeting, Durham, New Hamshire. Retrieved from <http://www.camri.uqam.ca/camri/camriBase/>

Raiche, G., Magis, D., Blais, J.-G., and Brochu, P. (2013). Taking atypical response patterns into account: a multidimensional measurement model from item response theory. In M. Simon, K. Ercikan, and M. Rousseau (Eds), *Improving large-scale assessment in education*. New York, New York: Routledge.

#### See Also

[m4plPersonParameters](#page-29-1)

#### Examples

```
## Not run:
## GENERATION OF VECTORS OF RESPONSES
# NOTE THE USUAL PARAMETRIZATION OF THE ITEM DISCRIMINATION,
# THE VALUE OF THE PERSONNAL FLUCTUATION FIXED AT 0,
# AND THE VALUE OF THE PERSONNAL PSEUDO-GUESSING FIXED AT 0.30.
# IT COULD BE TYPICAL OF PLAGIARISM BEHAVIOR.
nItems <- 40
a \leq rep(1.702,nItems); b \leq seq(-5,5,length=nItems)
c \langle -\text{rep}(\emptyset, \text{nItems})\rangle; d \langle -\text{rep}(1, \text{nItems})\ranglenSubjects <- 1; rep <- 100
theta <- seq(-1,-1,length=nSubjects)
S <- runif(n=nSubjects,min=0.0,max=0.0)
C <- runif(n=nSubjects,min=0.3,max=0.3)
D <- runif(n=nSubjects,min=0.0,max=0.0)
set.seed(seed = 100)
X <- ggrm4pl(n=nItems, rep=rep,
                      theta=theta, S=S, C=C, D=D,
                      s=1/a, b=b, c=c, d=d)
```
## Results for each subjects for each models

```
essai <- m4plModelShow(X, b=b, s=1/a, c=c, d=d, m=0, prior="uniform")
## Mean results for some speficic models
median(essai[which(essai$MODEL == "TSCD") ,]$SeT, na.rm=TRUE)
mean( essai[which(essai$MODEL == "TSCD") ,]$SeT, na.rm=TRUE)
mean( essai[which(essai$MODEL == "TD") ,]$SeT, na.rm=TRUE)
sd( essai[which(essai$MODEL == "TD") ,]$T, na.rm=TRUE)
## Result for each models for the first subject
essai[which(essai$ID == 1) ,]
max(essai[which(essai$ID == 1) ,]$LL)
## Difference between the estimated values with the T and TSCD models for the
## first subject
essai[which(essai$ID == 1 & essai$MODEL == "T"),]$T
      - essai[which(essai$ID == 1 & essai$MODEL == "TSCD"),]$T
## End(Not run)
```
m4plSummary *Summary of the Results of Estimation with the m4pl Models*

#### Description

Summary of the results of estimation with the m4pl models.

### Usage

```
m4plSummary( X, ...)
m4plMoreSummary( x, out = "result", thetaInitial = NULL)
m4plNoMoreSummary(x)
```
# Arguments

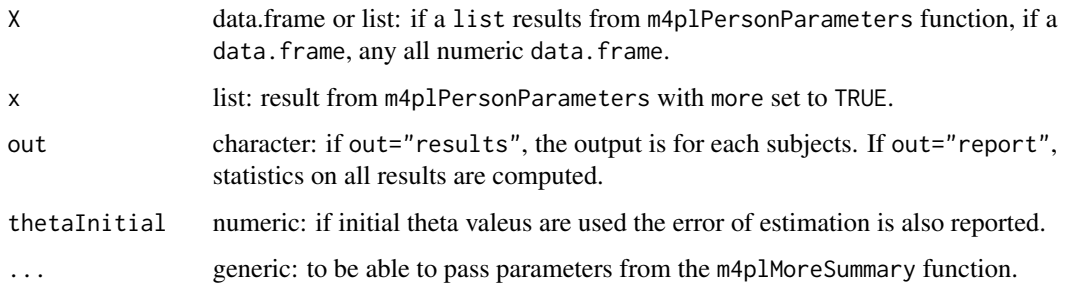

Value

..............

m4plSummary ..............

The result of m4plSummary depends of the out condition and the class of X. If X is a data.frame, the function m4plNoMoreSummary is called and a data.frame with 2 rows is returned: mean and sd rows.

If out="result" and X is a list, the function m4plMoreSummary is called and a data.frame with the mean of the parameters and their theoretical standard errors is returned:

If out="report" and X is a list, m4plMoreSummary is called and the following list taking in account each parameters is returned:

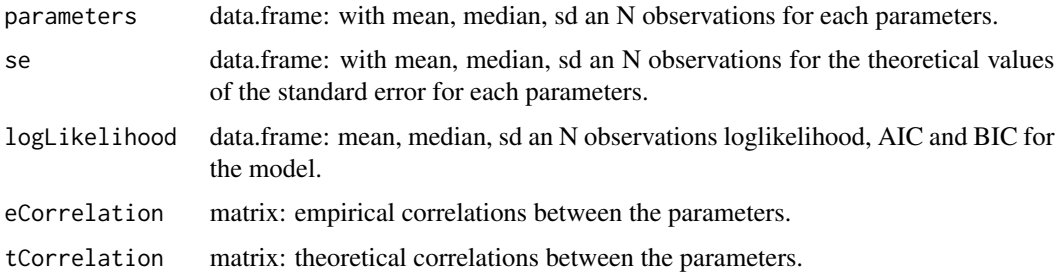

..............

m4plNoMoreSummary

..............

A data.frame with 2 rows is returned: mean and sd rows.

..............

m4plMoreSummary

..............

All other outputs from the m4plSummary function.

#### Author(s)

Gilles Raiche, Universite du Quebec a Montreal (UQAM),

Departement d'education et pedagogie

<Raiche.Gilles@uqam.ca>, <http://www.er.uqam.ca/nobel/r17165/>

### References

Blais, J.-G., Raiche, G. and Magis, D. (2009). La detection des patrons de reponses problematiques dans le contexte des tests informatises. *In* Blais, J.-G. (Ed.): *Evaluation des apprentissages et technologies de l'information et de la communication : enjeux, applications et modeles de mesure*. Ste-Foy, Quebec: Presses de l'Universite Laval.

#### <span id="page-22-0"></span>m4plSummary 23

Raiche, G., Magis, D. and Beland, S. (2009). *La correction du resultat d'un etudiant en presence de tentatives de fraudes*. Communication presentee a l'Universite du Quebec a Montreal. Retrieved from <http://www.camri.uqam.ca/camri/camriBase/>

Raiche, G., Magis, D. and Blais, J.-G. (2008). *Multidimensional item response theory models integrating additional inattention, pseudo-guessing, and discrimination person parameters*. Communication at the annual international Psychometric Society meeting, Durham, New Hamshire. Retrieved from <http://www.camri.uqam.ca/camri/camriBase/>

Raiche, G., Magis, D., Blais, J.-G., and Brochu, P. (2013). Taking atypical response patterns into account: a multidimensional measurement model from item response theory. In M. Simon, K. Ercikan, and M. Rousseau (Eds), *Improving large-scale assessment in education*. New York, New York: Routledge.

#### See Also

[m4plPersonParameters](#page-29-1)

```
## GENERATION OF VECTORS OF RESPONSE
# NOTE THE USUAL PARAMETRIZATION OF THE ITEM DISCRIMINATION,
# THE VALUE OF THE PERSONNAL FLUCTUATION FIXED AT 0,
# AND THE VALUE OF THE PERSONNAL PSEUDO-GUESSING FIXED AT 0.30.
# IT COULD BE TYPICAL OF PLAGIARISM BEHAVIOR.
nSubjects <- 1
nItems <- 40
a \leq rep(1.702, nItems); b \leq seq(-5, 5, length=nItems)
c \langle - rep(0,nItems); d \langle - rep(1,nItems)
theta <- seq(-2,-2,length=nSubjects)
S <- runif(n=nSubjects,min=0.0,max=0.0)
C <- runif(n=nSubjects,min=0.3,max=0.3)
D <- runif(n=nSubjects,min=0.0,max=0.0)
rep <- 100
set.seed(seed = 10)
X <- ggrm4pl(n=nItems, rep=rep,
                     theta=theta, S=S, C=C, D=D,
                     s=1/a, b=b, c=c, d=d)
## Estimation of the model integrating the T and the C parameters
model < - "C"
test <- m4plPersonParameters(x=X, b=b, s=1/a, c=c, d=d, m=0, model=model,
                              prior="uniform", more=TRUE)
## Summary of the preceding model (report and first 5 subjects)
essai <- m4plSummary(X=test, out="report")
# Rounding the result of the list to two decimals
lapply(essai, round, 2)
essai <- m4plSummary(X=test, out="result")[1:5,]
lapply(essai, round, 2)
essai <- m4plSummary(X=test, out="report", thetaInitial=theta)
lapply(essai, round, 2)
```
#### <span id="page-23-0"></span>24 modelChoose

```
essai <- m4plSummary(X=test, out="result", thetaInitial=theta)[1:5,]
lapply(essai, round, 2)
## Results directly from m4plMoreSummary()
essai <- m4plMoreSummary(x=test, out="report")
lapply(essai, round, 2)
essai <- m4plMoreSummary(x=test, out="result")[1:5,]
round(essai, 2)
## To obtain more general statistics on the result report
essai <- m4plMoreSummary(x=test, out="result")
m4plNoMoreSummary(essai)
summary(m4plMoreSummary(x=test, out="result"))
```
modelChoose *Functions For Choosing The m4pl Best Model(s)*

#### Description

Functions to help to choose the best models from the m4pl person response models family (Raiche et al., 2013). The function meanModels gives the mean of selected and available statistics from a m4plModelShow result. The function modelChoose shows which model(s) are choosen for each subject, while the function modelChooseAdd adds a supplementary logical variable indicating which model(s) are choosen for each subject to the data.frame returned previously by a m4plModelShow call .

#### Usage

```
meanModels( modelShow, statistics=c("T","S"))
modelChoose( modelShow, criteria = "BIC", tol = 0.2)
modelChooseAdd(modelShow, criteria="LL")
```
#### Arguments

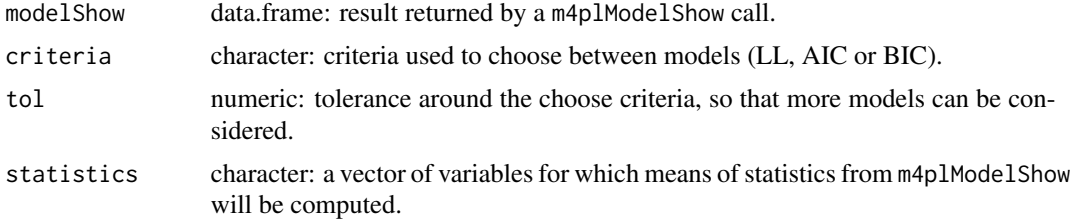

#### Details

A tolerance varying between 0.10 and 0.20 is suggested. Lower the value, less models are choosen.

#### <span id="page-24-0"></span>modelChoose 25

#### Value

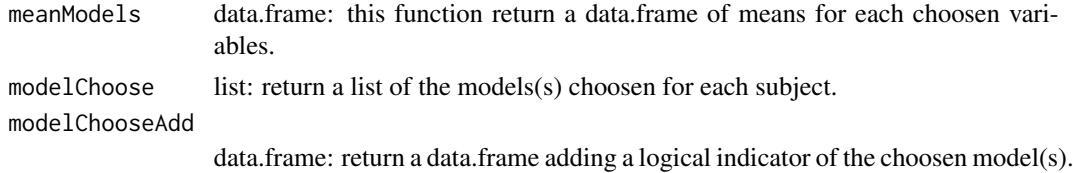

# Author(s)

Gilles Raiche, Universite du Quebec a Montreal (UQAM),

Departement d'education et pedagogie

<Raiche.Gilles@uqam.ca>, <http://www.er.uqam.ca/nobel/r17165/>

# References

Blais, J.-G., Raiche, G. and Magis, D. (2009). La detection des patrons de reponses problematiques dans le contexte des tests informatises. *In* Blais, J.-G. (Ed.): *Evaluation des apprentissages et technologies de l'information et de la communication : enjeux, applications et modeles de mesure*. Ste-Foy, Quebec: Presses de l'Universite Laval.

Raiche, G., Magis, D. and Beland, S. (2009). *La correction du resultat d'un etudiant en presence de tentatives de fraudes*. Communication presentee a l'Universite du Quebec a Montreal. Retrieved from <http://www.camri.uqam.ca/camri/camriBase/>

Raiche, G., Magis, D. and Blais, J.-G. (2008). *Multidimensional item response theory models integrating additional inattention, pseudo-guessing, and discrimination person parameters*. Communication at the annual international Psychometric Society meeting, Durham, New Hamshire. Retrieved from <http://www.camri.uqam.ca/camri/camriBase/>

Raiche, G., Magis, D., Blais, J.-G., and Brochu, P. (2013). Taking atypical response patterns into account: a multidimensional measurement model from item response theory. In M. Simon, K. Ercikan, and M. Rousseau (Eds), *Improving large-scale assessment in education*. New York, New York: Routledge.

#### See Also

[m4plModelShow](#page-18-1)

```
## Not run:
## GENERATION OF VECTORS OF RESPONSE
 # NOTE THE USUAL PARAMETRIZATION OF THE ITEM DISCRIMINATION,
 # THE VALUE OF THE PERSONNAL FLUCTUATION FIXED AT 0,
 # AND THE VALUE OF THE PERSONNAL PSEUDO-GUESSING FIXED AT 0.30.
 # IT COULD BE TYPICAL OF PLAGIARISM BEHAVIOR.
 nItems <- 40
 a \leftarrow \text{rep}(1.702, \text{nItems}); b \leftarrow \text{seq}(-5, 5, \text{length=nItems})c \leftarrow \text{rep}(\emptyset, \text{nItems}); d \leftarrow \text{rep}(1, \text{nItems})nSubjects <- 1; rep <- 100
 theta \leq seq(-1,-1, length=nSubjects)
```

```
S <- runif(n=nSubjects,min=0.0,max=0.0)
C <- runif(n=nSubjects,min=0.3,max=0.3)
D <- runif(n=nSubjects,min=0,max=0)
set.seed(seed = 100)
X <- ggrm4pl(n=nItems, rep=rep,
                    theta=theta, S=S, C=C, D=D,
                    s=1/a, b=b, c=c, d=d)
## Results for each subjects for each models
essai <- m4plModelShow(X, b=b, s=1/a, c=c, d=d, m=0, prior="uniform")
## Means of choosen variables from m4plModleShow previous call
round(meanModels(essai, statistic=c("LL","BIC","T","C")), 2)
## Which model(s) are the best for each subject (LL criteria)
res <- modelChoose(essai, criteria = "LL", tol = 0.2); res
## Which model(s) are the best for each of the first 20 subjects (BIC criteria)
res <- modelChoose(essai[which(essai$ID < 20) ,], criteria="BIC"); res
## A look at the 15th subject parameters estimation for each models
essai[which(essai$ID == 15) ,]
## Add the logical critLL variable to the data frame
criteria <- "LL"
res1 <- modelChooseAdd(essai, criteria=criteria)
# Create a charcater string composed from "crit" and criteria
crit <- paste("crit",criteria,sep="")
# To Show only the lines where the models is choosen according to critLL
res2 <- res1[which(res1[crit] == TRUE),]; mean(res2$T);sd(res2$T,na.rm=TRUE);res2
# Give the mean for choosen variables from m4plModelShow
meanModels(essai, statistic=c("LL","BIC","T","SeT","S","C","D"))
# Tabulate only the choosen models
table(res2$MODEL)
# Show the information for the subject for which the model TSCD was choosen
res2[which(res2$MODEL == "TSCD") ,]
# Show only the results for the 5th subject, the with the TSCD model choosen
res1[which(res1$ID == 5),
# Same, but without critLL
essai[which(essai$ID == 5) ,]
## Simulation whith cheating
# High proficiency students responding at random to 20
# easiest ones)
XHProficiency <- X
pourcHasard <- 0.20; nHasard <- abs(dim(X)[2]*pourcHasard)
XHProficiency[,1:nHasard] <- rbinom(dim(X)[1]*nHasard, 1, 0.5)
XHProficiency <- m4plModelShow(XHProficiency, b=b, s=1/a, c=c, d=d,
                                          m=0, prior="uniform")
XHProficiency <- modelChooseAdd(XHProficiency, criteria=criteria)
XHProficiency <- XHProficiency[which(XHProficiency$critLL == TRUE),]
mean(XHProficiency$T);sd(XHProficiency$T,na.rm=TRUE);XHProficiency[1:10,]
meanModels(XHProficiency, statistic=c("LL","BIC","T","SeT","S","C","D"))
```

```
table(XHProficiency$MODEL)
```

```
# Low proficiency students responding at random to 20
# (more difficult ones)
XLProficiency <- X
pourcHasard <- 0.20
nHasard <- abs(dim(X)[2]*pourcHasard)
XLProficiency[,(nItems-nHasard+1):nItems] <- rbinom(dim(X)[1]*nHasard, 1, 0.5)
XLProficiency <- m4plModelShow(XLProficiency, b=b,
                                      s=1/a, c=c, d=d, m=0, prior="uniform")
XLProficiency <- modelChooseAdd(XLProficiency,
                                                   criteria=criteria)
XLProficiency <- XLProficiency[which(XLProficiency$critLL == TRUE),]
mean(XLProficiency$T);sd(XLProficiency$T,na.rm=TRUE);XLProficiency[1:10,]
meanModels(XLProficiency, statistic=c("LL","BIC","T","SeT","S","C","D"))
table(XLProficiency$MODEL)
# High proficiency students giving incorrect responses to 20
# (easiest ones)
XHProficiency <- X
pourcCheat <- 0.20; nCheat <- abs(dim(X)[2]*pourcCheat)
XHProficiency[,1:nCheat] <- rep(0, dim(X)[1]*dim(X)[2]*pourcCheat)
XHProficiency <- m4plModelShow(XHProficiency, b=b, s=1/a, c=c, d=d,
                                    m=0, prior="uniform")
XHProficiency <- modelChooseAdd(XHProficiency, criteria=criteria)
XHProficiency <- XHProficiency[which(XHProficiency$critLL == TRUE),]
mean(XHProficiency$T);sd(XHProficiency$T,na.rm=TRUE);XHProficiency[1:10,]
meanModels(XHProficiency, statistic=c("LL","BIC","T","SeT","S","C","D"))
table(XHProficiency$MODEL)
# Low proficiency students giving correct responses to 20
# (more difficult ones)
XLProficiency <- X
pourcCheat <- 0.20
nCheat \langle -\text{abs}(\text{dim}(X)[2]\times\text{pourcCheck})\rangle;
XLProficiency[,(nItems-nCheat+1):nItems] <- rep(1, dim(X)[1]*dim(X)[2]*pourcCheat)
XLProficiency <- m4plModelShow(XLProficiency, b=b,
                                      s=1/a, c=c, d=d, m=0, prior="uniform")
XLProficiency <- modelChooseAdd(XLProficiency,
                                                   criteria=criteria)
XLProficiency <- XLProficiency[which(XLProficiency$critLL == TRUE),]
mean(XLProficiency$T);sd(XLProficiency$T,na.rm=TRUE);XLProficiency[1:10,]
meanModels(XLProficiency, statistic=c("LL","BIC","T","SeT","S","C","D"))
table(XLProficiency$MODEL)
```
## End(Not run)

modelShowClassFunctions

*Functions To Manipulate modelShow Class Objects*

#### Description

A set of functions to manipulate modelShow class objects. is.modelShow is used to verify if the object correspond to a modelShow class object. Round.modelShowis used to control the number of decimals of the report. Finally, summary.modelShow produces different summary reports according th the report value.

### Usage

```
## S3 method for class 'modelShow'
is(x)Round(x, digits)
## S3 method for class 'modelShow'
Round(x, digits = 6)
## S3 method for class 'modelShow'
summary(object, ..., report="means",
                             statistics=c("LL","BIC","T"),
                             criteria="LL", digits=6, tol=0.20, color="grey")
```
#### Arguments

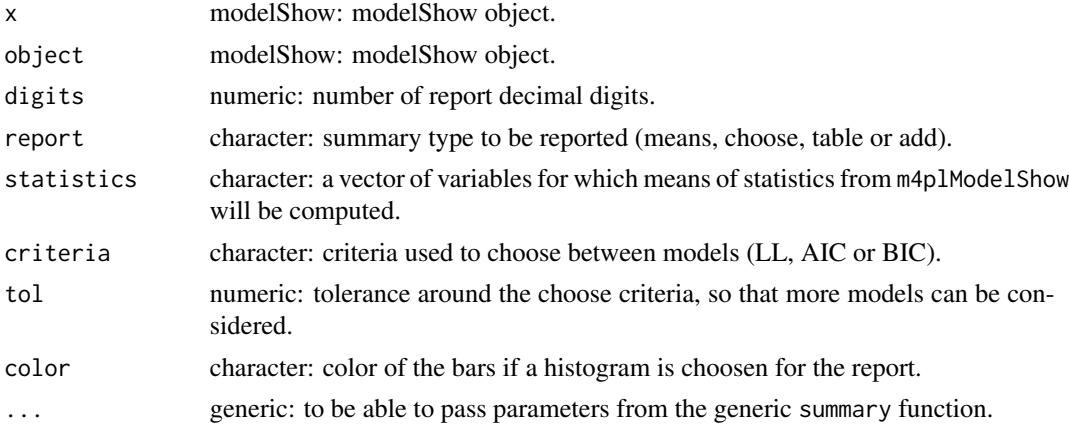

# Value

Generic functions for the modelShow class:

is.modelShow logical: is the object of the class modelShow? Round.modelShow

data.frame: return the modelShow object results rounded to digits decimals.

Different reports returned by summary.modelShow

report="means" data.frame: means of the statistics choosen for each models.

<span id="page-28-0"></span>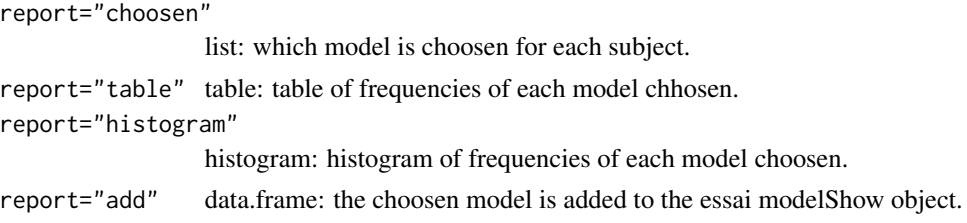

# Author(s)

Gilles Raiche, Universite du Quebec a Montreal (UQAM),

Departement d'education et pedagogie

<Raiche.Gilles@uqam.ca>, <http://www.er.uqam.ca/nobel/r17165/>

#### See Also

[m4plModelShow](#page-18-1)

```
## Not run:
## GENERATION OF VECTORS OF RESPONSE
# NOTE THE USUAL PARAMETRIZATION OF THE ITEM DISCRIMINATION,
# THE VALUE OF THE PERSONNAL FLUCTUATION FIXED AT 0,
# AND THE VALUE OF THE PERSONNAL PSEUDO-GUESSING FIXED AT 0.30.
# IT COULD BE TYPICAL OF PLAGIARISM BEHAVIOR.
nItems <- 40
a \leq rep(1.702, nItems); b \leq seq(-5, 5, length=nItems)
c \leftarrow \text{rep}(\emptyset, \text{nItems}); d \leftarrow \text{rep}(1, \text{nItems})nSubjects <- 1; rep <- 100
theta <- seq(-2,-2,length=nSubjects)
S <- runif(n=nSubjects,min=0.0,max=0.0)
C <- runif(n=nSubjects,min=0.3,max=0.3)
D <- runif(n=nSubjects,min=0,max=0)
set.seed(seed = 100)
X <- ggrm4pl(n=nItems, rep=rep,
                      theta=theta, S=S, C=C, D=D,
                      s=1/a, b=b, c=c, d=d)
## Results for each subjects for each models
essai <- m4plModelShow(X, b=b, s=1/a, c=c, d=d, m=0, prior="uniform")
## Is essai of class modelShow?
is.modelShow(essai)
## Rounding to 2 decimals the first 5 results of essai
Round(essai[1:5,], 2)
## Means for each models rounded to 3 decimals
summary(essai, report="means", statistics=c("LL","AIC","BIC","T","SeT"), digits=3)
## Model choosen for each of the first 5 subjects
```

```
## and the frequency of these choices with the BIC criteria
summary(essai[which(essai$ID == (1:5)),], report="choose", criteria="BIC")
## Frequency of the models choosen for all the subjects
## with the LL, AIC and BIC criteria
## Generally, BIC chooses the less models AIC the more.
summary(essai, report="table", criteria="LL")
summary(essai, report="table", criteria="AIC")
summary(essai, report="table", criteria="BIC")
## Frequency of the models choosen for all the subjects
## with the BIC criteria, but with a histogram
summary(essai, report="histogram", criteria="BIC", color="blue")
## The choosen model is added to the essai modelShow object for all the subjects
## with the LL, AIC and BIC criteria and statistics about theta are computed
## Recall thet rhe generating theta was fixed at -2.00
## The LL criteria seems the best one her according to bias and standard error
resultLL <- summary(essai, report="add", criteria="LL")
resultAIC <- summary(essai, report="add", criteria="AIC")
resultBIC <- summary(essai, report="add", criteria="BIC")
# LL
summary(resultLL[which(resultLL$critLL == TRUE),]$T)
sd(resultLL[which(resultLL$critLL == TRUE),]$T, na.rm=TRUE)
# AIC
summary(resultAIC[which(resultAIC$critAIC == TRUE),]$T)
sd(resultAIC[which(resultAIC$critAIC == TRUE),]$T, na.rm=TRUE)
# BIC
summary(resultBIC[which(resultBIC$critBIC == TRUE),]$T)
sd(resultBIC[which(resultBIC$critBIC == TRUE),]$T, na.rm=TRUE)
## End(Not run)
```
PersonParametersEstimate

*Estimation of the Personal Parameters from the mpl4 Logistic Model*

#### <span id="page-29-1"></span>Description

Estimation of the Personal Parameters from the mpl4 Logistic Model.

#### Usage

```
m4plEstimate( x, s = 1/1.702, b = 0, c = 0, d = 1, m = 0,
                   model = "T", prior = "uniform")m4plEstimateMore( x, s = 1/1.702, b = 0, c = 0, d = 1, m = 0,model = "T", prior = "uniform")
```
<span id="page-29-0"></span>

# PersonParametersEstimate 31

m4plPersonParameters(x, s =  $1/1.702$ , b = 0, c = 0, d = 1, m = 0, model = "T", prior = "uniform", more = FALSE)

#### Arguments

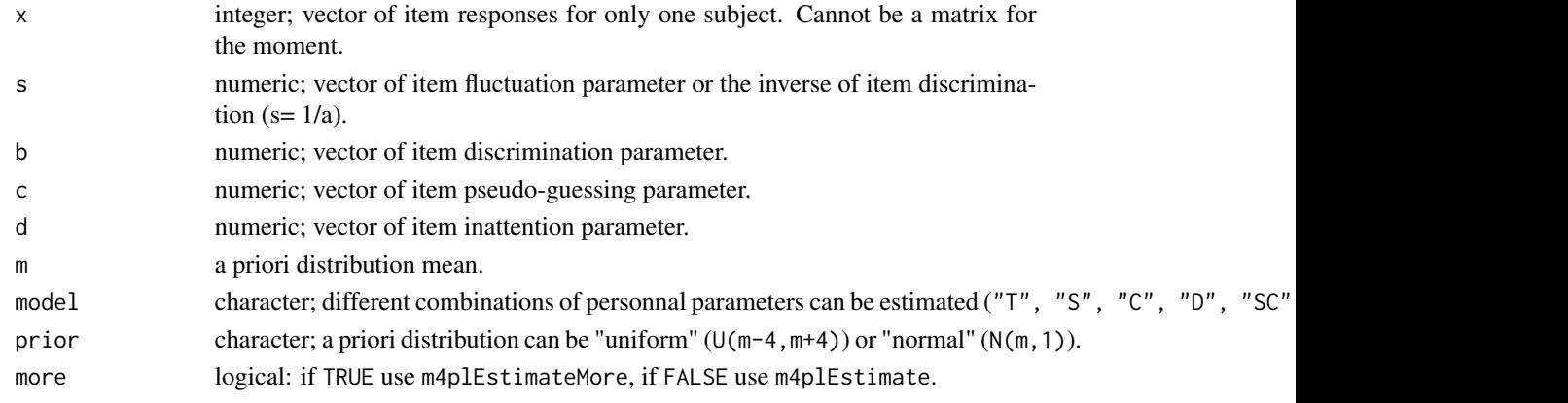

#### Details

The multidimensional 4 persons parameters logistic distribution (cdf) (Raiche et al., 2013) is equal to:

$$
P(x_{ij} = 1 | \theta_j, \sigma_j, \chi_j, \delta_j, s_i, b_i, c_i, d_i) = (\chi_j + c_i) + \frac{(d_i - \delta_j) - (\chi_j + c_i)}{\frac{-D a_i(\theta_j - b_i)}{1 + e} + \sqrt{\sigma_j^2 + s_i^2}}
$$

where the parameters are defined in the section arguments and *i* and *j* are respectively the items and the persons indices. The  $\sigma_j$ ,  $\chi_j$  and  $\delta_j$  parameters are respectively the personnal fluctuation, pseudo-guessing and inattention parameters. The multidimensional 4 persons parameters logistic model (M4PL) was described by Raiche, Magis and Blais (2008; Raiche, Magis and Beland, 2009; Raiche, Blais and Magis, 2009).

#### Value

Function m4plEstimate

m4plEstimate numeric; return a vector of personal parameters estimates.

Function m4plEstimateMore

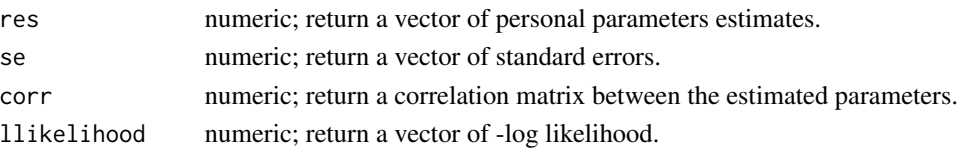

Function m4plPersonParameters

observeInfo numeric; return a matrix of observed information.

Function m4plPersonParameters Values returned are from m4plEstimate or m4plEstimateMore depending on the more condition.

#### <span id="page-31-0"></span>Author(s)

Gilles Raiche, Universite du Quebec a Montreal (UQAM),

Departement d'education et pedagogie

<Raiche.Gilles@uqam.ca>, <http://www.er.uqam.ca/nobel/r17165/>

#### References

Blais, J.-G., Raiche, G. and Magis, D. (2009). La detection des patrons de reponses problematiques dans le contexte des tests informatises. *In* Blais, J.-G. (Ed.): *Evaluation des apprentissages et technologies de l'information et de la communication : enjeux, applications et modeles de mesure*. Ste-Foy, Quebec: Presses de l'Universite Laval.

Raiche, G., Magis, D. and Beland, S. (2009). *La correction du resultat d'un etudiant en presence de tentatives de fraudes*. Communication presentee a l'Universite du Quebec a Montreal. Retrieved from <http://www.camri.uqam.ca/camri/camriBase/>

Raiche, G., Magis, D. and Blais, J.-G. (2008). *Multidimensional item response theory models integrating additional inattention, pseudo-guessing, and discrimination person parameters*. Communication at the annual international Psychometric Society meeting, Durham, New Hamshire. Retrieved from <http://www.camri.uqam.ca/camri/camriBase/>

Raiche, G., Magis, D., Blais, J.-G., and Brochu, P. (2013). Taking atypical response patterns into account: a multidimensional measurement model from item response theory. In M. Simon, K. Ercikan, and M. Rousseau (Eds), *Improving large-scale assessment in education*. New York, New York: Routledge.

#### See Also

[grm4pl](#page-36-1), [ggrm4pl](#page-36-1), [pggrm4pl](#page-36-1)

#### Examples

```
## Not run:
## GENERATION OF VECTORS OF RESPONSE
# NOTE THE USUAL PARAMETRIZATION OF THE ITEM DISCRIMINATION,
# THE VALUE OF THE PERSONNAL FLUCTUATION FIXED AT 0,
# AND THE VALUE OF THE PERSONNAL PSEUDO-GUESSING FIXED AT 0.30.
# IT COULD BE TYPICAL OF PLAGIARISM BEHAVIOR.
nItems <- 40
a \leq rep(1.702,nItems); b \leq seq(-5,5,length=nItems)
c \langle -\text{rep}(\emptyset, \text{nItems})\rangle; d \langle -\text{rep}(1, \text{nItems})\ranglenSubjects <- 1; rep <- 2
theta <- seq(-1,-1,length=nSubjects)
S <- runif(n=nSubjects,min=0.0,max=0.0)
C <- runif(n=nSubjects,min=0.3,max=0.3)
D <- runif(n=nSubjects,min=0,max=0)
set.seed(seed = 100)
X <- ggrm4pl(n=nItems, rep=rep,
                      theta=theta, S=S, C=C, D=D,
                      s=1/a, b=b,c=c,d=d)
```
## Genreric function m4plPersonParameters to use

```
## prefered to the more specific one: m4plEstimate and m4plEstimateMore
# ....................................................................
model <- "C"
test1 <- m4plPersonParameters(x=X, b=b, s=1/a, c=c, d=d, m=0, model=model,
                              prior="uniform", more=FALSE)
test2 <- m4plPersonParameters(x=X, b=b, s=1/a, c=c, d=d, m=0, model=model,
                             prior="uniform", more=TRUE)
# ....................................................................
## ESTIMATION OF THE PERSONNAL PARAMETERS BY ALL MODELS.
# THE CHOOSEN PRIOR IS UNIFORM WITH m=0.
# ....................................................................
m4plEstimate(x=X, b=b, s=1/a, c=c, d=d, m=0, model= "T", prior="uniform")
m4plEstimate(x=X, b=b, s=1/a, c=c, d=d, m=0, model= "S", prior="uniform")
m4plEstimate(x=X, b=b, s=1/a, c=c, d=d, m=0, model= "C", prior="uniform")
m4plEstimate(x=X, b=b, s=1/a, c=c, d=d, m=0, model= "D", prior="uniform")
m4plEstimate(x=X, b=b, s=1/a, c=c, d=d, m=0, model= "SC", prior="uniform")
m4plEstimate(x=X, b=b, s=1/a, c=c, d=d, m=0, model= "SD", prior="uniform")
m4plEstimate(x=X, b=b, s=1/a, c=c, d=d, m=0, model= "CD", prior="uniform")
m4plEstimate(x=X, b=b, s=1/a, c=c, d=d, m=0, model= "SCD", prior="uniform")
# ....................................................................
## THE SAME ESTIMATION, BUT WITH INFORMATION ABOUT
# THE STANDARD ERROR, THE CORRELATION AND THE LOG LIKELIKOOD
m4plEstimateMore(x=X, b=b, s=1/a, c=c, d=d, m=0, model= "T", prior="uniform")
m4plEstimateMore(x=X, b=b, s=1/a, c=c, d=d, m=0, model= "S", prior="uniform")
m4plEstimateMore(x=X, b=b, s=1/a, c=c, d=d, m=0, model= "C", prior="uniform")
m4plEstimateMore(x=X, b=b, s=1/a, c=c, d=d, m=0, model= "D", prior="uniform")
m4plEstimateMore(x=X, b=b, s=1/a, c=c, d=d, m=0, model= "SC", prior="uniform")
m4plEstimateMore(x=X, b=b, s=1/a, c=c, d=d, m=0, model= "SD", prior="uniform")
m4plEstimateMore(x=X, b=b, s=1/a, c=c, d=d, m=0, model= "CD", prior="uniform")
m4plEstimateMore(x=X, b=b, s=1/a, c=c, d=d, m=0, model= "SCD", prior="uniform")
# ....................................................................
## Same simulation, but with replications
# ....................................................................
rep <- 100
set.seed(seed = 100)
X <- ggrm4pl(n=nItems, rep=rep,
                     theta=theta, S=S, C=C, D=D,
                     s=1/a, b=b, c=c, d=d)
## Function used to extract each parameters of the list return by m4plEstimateMore
extract \leq function(x,i) x[[i]]
## Usual IRT model integrating only the parameters theta
apply( X, 1, m4plEstimate, b=b, s=1/a, c=c, d=d, m=0, model= "T",
               prior="uniform")
tests <- apply(X, 1, m4plEstimateMore, b=b, s=1/a, c=c, d=d, m=0, model= "T",
               prior="uniform")
personParameters <- matrix(unlist(lapply(tests,extract,1)),nrow=rep)
```
personSe <- matrix(unlist(lapply(tests,extract,2)),nrow=rep)

```
personCor <- matrix(unlist(lapply(tests,extract,3)),nrow=rep)
```

```
personLL <- matrix(unlist(lapply(tests,extract,4)),nrow=rep)
results <- data.frame(Parameter=personParameters, Se=personSe,
                              LL=personLL)
round(c(mean=sapply(results, mean, na.rm=TRUE)),2); round(c(se=sapply(results, sd, na.rm=TRUE)),2)
## Model integrating the parameters theta and C
# Same response patterns for comparison of estimates
t( apply(X, 1, m4p)Estimate, b=b, s=1/a, c=c, d=d, m=0, model='C",prior="uniform"))
tests <- apply(X, 1, m4plEstimateMore, b=b, s=1/a, c=c, d=d, m=0, model= "C",
               prior="uniform")
personParameters <- t(matrix(unlist(lapply(tests,extract,1)),ncol=rep))
personSe <- t(matrix(unlist(lapply(tests,extract,2)),ncol=rep))
personLL <- t(matrix(unlist(lapply(tests,extract,4)),ncol=rep))
results <- data.frame(Parameter=personParameters, Se=personSe,
                              LL=personLL)
round(c(mean=sapply(results, mean, na.rm=TRUE)),2); round(c(se=sapply(results, sd, na.rm=TRUE)),2)
## Average correlation between the person parameters
nParameters <- length(personParameters[1,])
personCor <- unlist(lapply(tests,extract,3))
personCor <- matrix( sapply(data.frame(t(matrix(personCor,ncol=rep))), mean, na.rm=TRUE),
               ncol=nParameters)
personCor
## Model integrating the parameters theta and C
# Same response patterns for comparison of estimates
t(apply( X,1, m4plEstimate, b=b, s=1/a, c=c, d=d, m=0, model= "SCD",
               prior="uniform"))
tests <- apply(X, 1, m4plEstimateMore, b=b, s=1/a, c=c, d=d, m=0, model= "SCD",
               prior="uniform")
personParameters <- t(matrix(unlist(lapply(tests,extract,1)),ncol=rep))
personSe <- t(matrix(unlist(lapply(tests,extract,2)),ncol=rep))
personLL <- t(matrix(unlist(lapply(tests,extract,4)),ncol=rep))
results <- data.frame(Parameter=personParameters, Se=personSe,
                              LL=personLL)
round(c(mean=sapply(results, mean, na.rm=TRUE)),2); round(c(se=sapply(results, sd, na.rm=TRUE)),2)
## Average correlation between the person parameters
nParameters <- length(personParameters[1,])
personCor <- unlist(lapply(tests,extract,3))
personCor <- matrix( sapply(data.frame(t(matrix(personCor,ncol=rep))), mean, na.rm=TRUE),
               ncol=nParameters)
personCor
# ....................................................................
## End(Not run)
```
<span id="page-33-1"></span>

responses4pl *Simulation of Response Patterns and Computation of the Probability of the Patterns*

# responses4pl 35

#### Description

Simulation of response patterns and computation of the probability of the patterns according to the one, two, three and four parameters logistic item response models.~

# Usage

```
gr4pl(N = 10, \text{ theta} = 0, a = 1, b = 0, c = 0, d = 1)ggr4pl(n = 5, rep = 1, theta = 0, a = rep(1, n), b = rep(0, n),c = rep(0, n), d = rep(1, n))pggr4pl(x = ggr4pl(rep = 1), rep = 1, n = dim(x)[2], N = dim(x)[1],theta = rep(0, N), a = rep(1, n), b = rep(0, n), c = rep(0, n),
        d = rep(1, n), log.p=FALSE, TCC = FALSE)
```
# Arguments

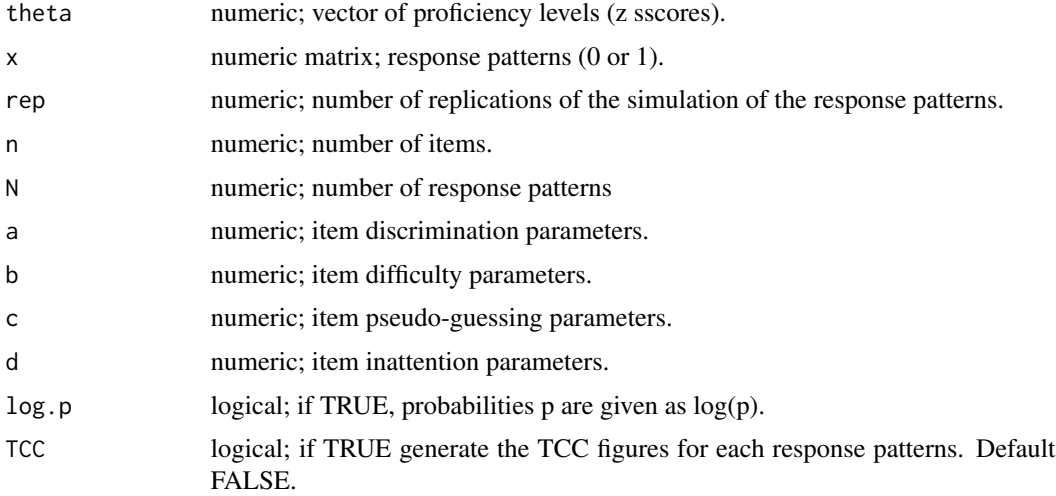

# Details

The function gr4pl generates N responses to an item according to the theta parameter and the items parameters. The funcfion ggr4pl will be used to generate rep respose patterns at n items. To compute the probability of the response patterns, according to known person and item parameters, the function pggr4pl will be applied.

### Value

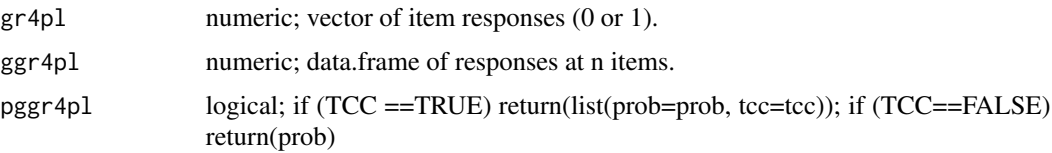

#### Author(s)

Gilles Raiche, Universite du Quebec a Montreal (UQAM),

Departement d'education et pedagogie

<Raiche.Gilles@uqam.ca>, <http://www.er.uqam.ca/nobel/r17165/>

#### References

Hambleton, R. K. and Swaminathan, H. (1985). *Item response theory - Principles and applications*. Boston, Massachuset: Kluwer.

#### See Also

[grm4pl](#page-36-1), [ggrm4pl](#page-36-1), [pggrm4pl](#page-36-1), [ctt2irt](#page-6-1), [irt2ctt](#page-6-1)

```
## Not run:
## ....................................................................
# Generation of reponses (0,1) from r4pl() for N subjects (default value of N= 10)
gr4p1(c = 1)gr4pl(N = 5, theta = c(-4, 4), c = 0)# Generation of a 7 responses pattern (0,1) for [rep * length(theta)] subjects
# The subjects number is equal to [rep * length(theta)]]
# a,b,c et d are item parameters vectors
nitems <- 7
N <- 10
a \leq rep(1, nitems)
b <- rnorm(nitems)
c <- rep(0, nitems)
d \leq \text{rep}(1, \text{nitems})theta \leq seq(-4,4, length=5)
x \langle \rangle - ggr4pl(n = nitems, rep = N, theta = theta, a = a, b = b, c = c, d = d)
x
## Probability of a 10 responses pattern and test caracteristic curve (TCC)
nitems <- 10
a <- rep(1,nitems)
b \leftarrow seq(-4, 4,length=nitems)
c \langle -\text{rep}(\emptyset, \text{nitems})\rangled \leftarrow rep(1,nitems)N <- 3
theta \leq seq(-1,1,length=12)
# Generation of the response patterns
x \langle -ggr4p1(n = nitems, rep = N, theta = theta, a = a, b = b, c = c, d = d \ranglex
# Without TCC
res <- pggr4pl(x=x, rep=N, theta=theta,a=a,c=c,d=d,TCC=FALSE); res
# With TCC for each response pattern
res <- pggr4pl(x=x, rep=N, theta=theta,a=a,c=c,d=d,TCC=TRUE); res
## ....................................................................
```
<span id="page-35-0"></span>

<span id="page-36-0"></span>## End(Not run)

responsesm4pl *Simulation of Response Patterns and Computation of the Probability of the Patterns from m4pl*

# <span id="page-36-1"></span>Description

Simulation of response patterns and computation of the probability of the patterns according to the multidimensional one, two, three and four person parameters logistic item response models (Raiche et al., 2013).

# Usage

grm4pl(N = 10, theta = 0, S = 0, C = 0, D = 0, s = 1/1.702, b = 0, c = 0, d = 1) ggrm4pl(n=5,rep=1,theta=0,S=rep(0,length(theta)),C=rep(0,length(theta)),  $D = rep(0, length(theta)), s = rep(1/1.702, n), b = rep(0, n), c = rep(0, n),$ d=rep(1, n))

pggrm4pl(x=ggrm4pl(rep=1),rep=1,n=dim(x)[2],N=dim(x)[1],theta=rep(0,N), S=0,C=0,D=0,s=rep(1/1.702,n),b=rep(0,n),c=rep(0,n),d=rep(1,n), log.p=FALSE, TCC=FALSE)

# Arguments

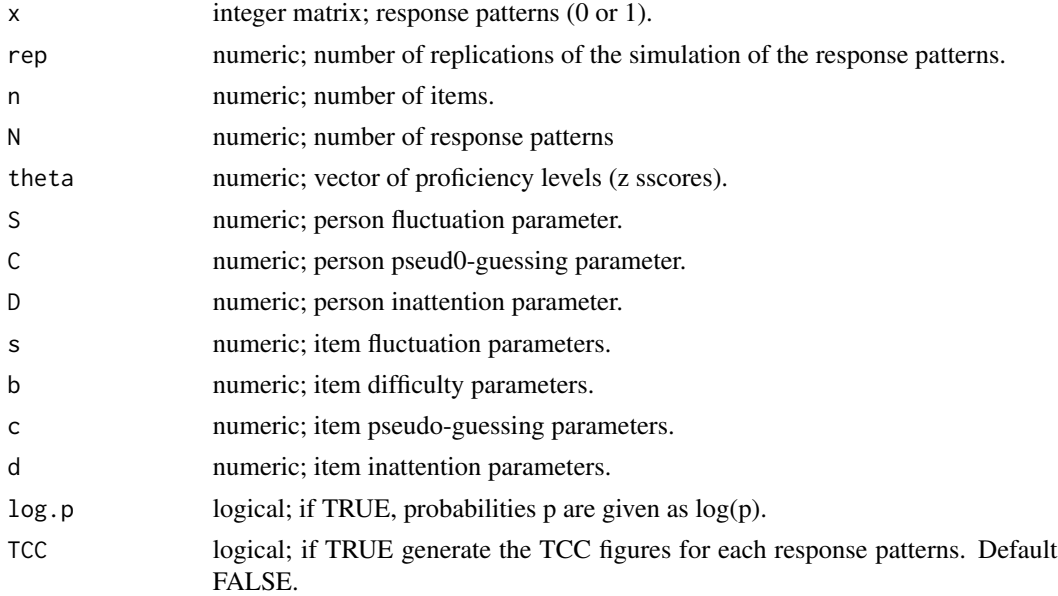

#### <span id="page-37-0"></span>Details

The function grm4pl generates N responses to an item according to the person parameters and the items parameters. The funcfion ggrm4pl will be used to generate rep respose patterns at n items. To compute the probability of the response patterns, according to known person and item parameters, the function pggrm4pl will be applied.

#### Value

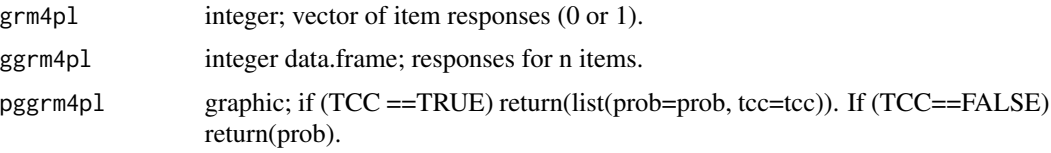

# Author(s)

Gilles Raiche, Universite du Quebec a Montreal (UQAM),

Departement d'education et pedagogie

<Raiche.Gilles@uqam.ca>, <http://www.er.uqam.ca/nobel/r17165/>

#### References

Ferrando, P. J. (2004). Person reliability in personality measurement: an item response theory analysis. *Applied Psychological Measurement, 28*(2), 126-140.

Hulin, C. L., Drasgow, F., and Parsons, C. K. (1983). *Item response theory*. Homewood, IL: Irwin.

Levine, M. V., and Drasgow, F. (1983). Appropriateness measurement: validating studies and variable ability models. *In* D. J. Weiss (Ed.): *New horizons in testing*. New York, NJ: Academic Press.

Magis, D. (2007). Enhanced estimation methods in IRT. *In* D. Magis (Ed.): *Influence, information and item response theory in discrete data analysis*. Doctoral dissertation, Liege, Belgium: University de Liege.

Raiche, G., Magis, D., Blais, J.-G., and Brochu, P. (2013). Taking atypical response patterns into account: a multidimensional measurement model from item response theory. In M. Simon, K. Ercikan, and M. Rousseau (Eds), *Improving large-scale assessment in education*. New York, New York: Routledge.

Trabin, T. E., and Weiss, D. J. (1983). The person response curve: fit of individuals to item response theory models. *In* D. J. Weiss (Ed.): *New horizons in testing*. New York, NJ: Academic Press.

#### See Also

[gr4pl](#page-33-1), [ggr4pl](#page-33-1), [pggr4pl](#page-33-1), [ctt2irt](#page-6-1), [irt2ctt](#page-6-1)

## Examples

## Not run: ## .................................................................... # Generation of response patterns (0,1) from r4pl() for N subjects (default value

#### <span id="page-38-0"></span>utilities 39

```
# of N = 10)
# Generation of a response (0,1) from rm4pl for N subjects
grm4pl(theta=0)
grm4pl(N=5, theta=c(-4, 4), c=0)
# Generation of n m4pl response patterns (0,1) for [rep * length(theta)] subjects
# The subject number ia equal to [rep * length(theta)]
# a,b,c et d are item parameters vectors
nitems <- n <- 7; N <- 1
s \langle - rep(0,nitems); b \langle - seq(-4,4,length=nitems); c \langle - rep(0,nitems)
d <- rep(1,nitems)
theta \leq seq(-4,4, length=5)
x <- ggrm4pl(n=nitems, rep=N, theta=theta,s=s,b=b,c=c,d=d)
x
# TO BE REWORKED - Probability of a response pattern and test caracteristic curve
# (TCC)
nItems <- n <- 7; N <- 1
s \leftarrow \text{rep}(\emptyset, \text{nItems}); b \leftarrow \text{seq}(-4, 4, \text{length=nItems})c \leftarrow \text{rep}(\emptyset, \text{nItems}); d \leftarrow \text{rep}(1, \text{nItems})theta \leq seq(-4,4, length=5); S \leq rep(1/1.702, length(theta));
C \leftarrow \text{rep}(0.3, \text{length}(\text{theta})); D \leftarrow \text{rep}(0, \text{length}(\text{theta}))x <- ggrm4pl(n=nItems, rep=N, theta=theta, S=S, C=C, D=D, s=s, b=b, c=c, d=d)
x
res <- pggrm4pl(x=x, rep=N, theta=theta, S=1/1.702, C=0.3, D=0, s=s, c=c, d=d,
                   TCC=TRUE)
res
res <- pggrm4pl(x=x, rep=N, theta=rep(2,length(theta)), S=1/1.702, C=0, D=0,
                   s=s, c=c, d=d, TCC=FALSE)
res
pggrm4pl(theta=3)
pggrm4pl(n=10, theta=seq(-4,4,length=5), x=ggrm4pl(rep=1), TCC=TRUE)
## ....................................................................
## End(Not run)
```
utilities *Utility Functions*

#### Description

Some functions to help in the generation of binary data or to interpret m4pl models results.

rmultinomial is used to draw n values from a x vector of values according to a multinomial probability distribution. rmultinomial is different from the stats::rmultinom function in that it return only the value of the selected draw and not a binary vector corresponding tho the position of the draw

propCorrect computes the expected proportion of correct responses to a test according to the item and person parameters of a m4pl models.

# <span id="page-39-0"></span>Usage

```
rmultinomial(x, n = 100, prob = rep(1, length(x))/length(x))
```
propCorrect(theta, S, C, D, s, b, c, d)

# Arguments

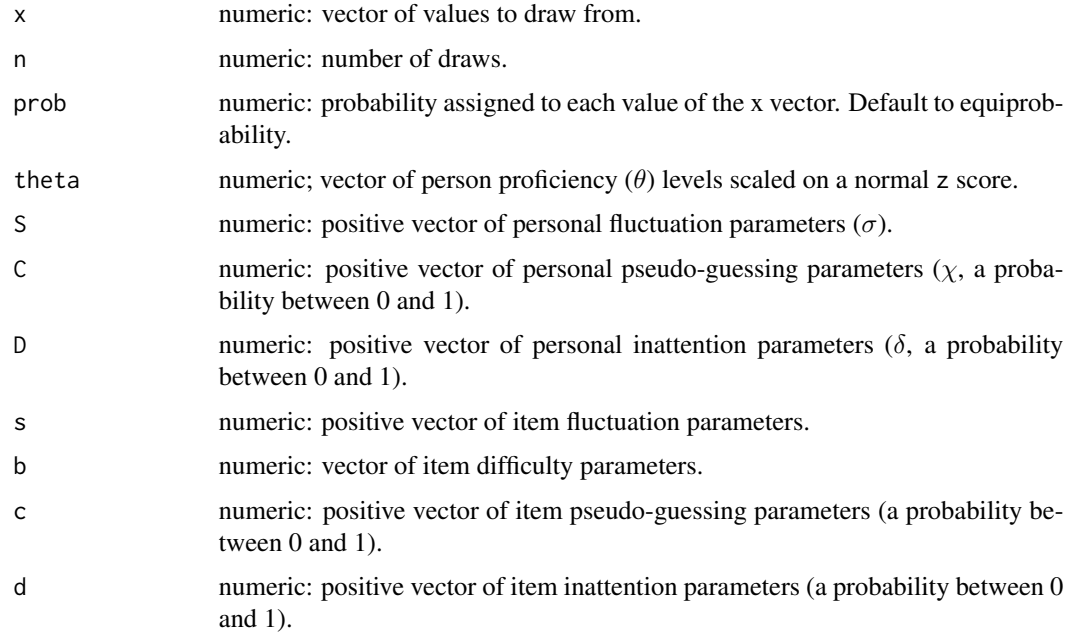

# Value

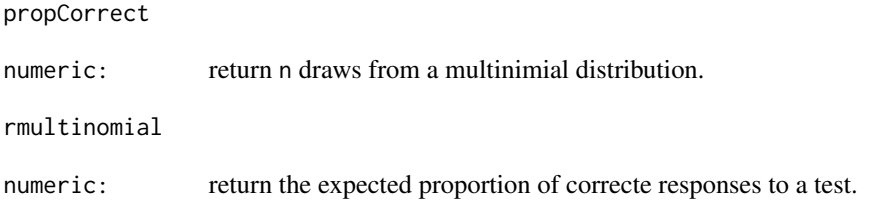

# Author(s)

Gilles Raiche, Universite du Quebec a Montreal (UQAM),

Departement d'education et pedagogie

<Raiche.Gilles@uqam.ca>, <http://www.er.uqam.ca/nobel/r17165/>

# See Also

[Multinom](#page-0-0)

#### utilities **41**

```
## Not run:
## Comparison of the results from the multinomial and multinom functions
x \leftarrow c(1, 4, 9)# Values draws
rmultinomial(x=x, n=10)
 # Binary vectors draws
rmultinom(n=10, size = 1, prob=rep(1,length(x))/length(x))
## Computation of the expected proportion of correct responses varying values
# of theta (-3 to 3) and of pseudo-guessing (C = 0.0 to 0.6) person parameters
nItems <-40a \leq rep(1.702,nItems); b \leq seq(-3,3,length=nItems)
 c \langle - rep(0, nItems); d \langle - rep(1, nItems)
 theta \leq - seq(-3.0, 3.0, by=1.0)
 C \leq seq( 0.0, 1.0, by=0.1)
 D \le -S \le -\emptysetresults <- matrix(NA, ncol=length(C), nrow=length(theta))
 colnames(results) <- C; rownames(results) <- theta
 for (i in (1:length(theta))) {
 results[i,] <- propCorrect(theta = theta[i], S = 0, C = C, D = 0,
                             s = 1/a, b = b, c = c, d = d)
 }
 round(results, 2)
## Computation of the expected proportion of correct responses varying values
# of theta (-3 to 3) and of pseudo-guessing (C = 0.0 to 0.6) person parameters
 # if we choose the correct modelisation itegrating the C pseudo-guessing papameter
 # and if we choose according to a model selection by LL criteria
nItems <- 40
 a \leq rep(1.702,nItems); b \leq seq(-3,3,length=nItems)
 c \leftarrow \text{rep}(\emptyset, \text{nItems}); d \leftarrow \text{rep}(1, \text{nItems})nSubjects <- 300
 theta \leq rmultinomial(c(-1), nSubjects)
 S <- rmultinomial(c(0), nSubjects)
C <- rmultinomial(seq(0,0.9,by=0.1), nSubjects)
D <- rmultinomial(c(0), nSubjects)
 set.seed(seed = 100)
 X <- ggrm4pl(n=nItems, rep=1,
                      theta=theta, S=S, C=C, D=D,
                      s=1/a, b=b, c=c, d=d)
 # Results for each subjects for each models
 essai <- m4plModelShow(X, b=b, s=1/a, c=c, d=d, m=0, prior="uniform")
 total <- rowSums(X)
 pourcent <- total/nItems * 100
 pCorrect <- numeric(dim(essai)[1])
 for ( i in (1:dim(essai)[1]))
 pCorrect[i] <- propCorrect(essai$T[i],0,0,0,s=1/a,b=b,c=c,d=d)
 resultLL <- summary(essai, report="add", criteria="LL")
 resultLL <- data.frame(resultLL, theta=theta, TS=S, TC=C, errorT=resultLL$T - theta,
                         total=total, pourcent=pourcent, tpcorrect=pCorrect)
```

```
# If the only theta model is badly choosen
results <- resultLL[which(resultLL$MODEL == "T" ),]
byStats <- "TC"; ofStats <- "tpcorrect"
MeansByThetaT <- cbind(
aggregate(results[ofStats], by=list(Theta=factor(results[,byStats])),
          mean, na.rm=TRUE),
aggregate(results[ofStats], by=list(Theta=factor(results[,byStats])), sd, na.rm=TRUE),
aggregate(results["SeT"], by=list(Theta=factor(results[,byStats])), mean, na.rm=TRUE),
aggregate(results[ofStats], by=list(theta=factor(results[,byStats])), length)
)[7,-c(3,5,7)]names(MeansByThetaT) <- c("C", "pCorrect", "seE", "SeT", "n")
MeansByThetaT[,-c(1,4,5)] <- round(MeansByThetaT[,-c(1,4,5)], 2)
MeansByThetaT[,-c(4,5)]
# Only for the TC model
results <- resultLL[which(resultLL$MODEL == "TC" ),]
byStats <- "TC"; ofStats <- "tpcorrect"
MeansByThetaC <- cbind(
aggregate(results[ofStats], by=list(Theta=factor(results[,byStats])),
          mean, na.rm=TRUE),
aggregate(results[ofStats], by=list(Theta=factor(results[,byStats])), sd, na.rm=TRUE),
aggregate(results["SeT"], by=list(Theta=factor(results[,byStats])), mean, na.rm=TRUE),
aggregate(results[ofStats], by=list(theta=factor(results[,byStats])), length)
)[,-c(3,5,7)]
names(MeansByThetaC) <- c("C", "pCorrect", "seE", "SeT", "n")
MeansByThetaC[,-c(1,4,5)] <- round(MeansByThetaC[,-c(1,4,5)], 2)
MeansByThetaC[,-c(4,5)]
# For the model choosen according to the LL criteria
results <- resultLL[which(resultLL$critLL == TRUE),]
byStats <- "TC"; ofStats <- "tpcorrect"
MeansByThetaLL <- cbind(
aggregate(results[ofStats], by=list(Theta=factor(results[,byStats])),
          mean, na.rm=TRUE),
aggregate(results[ofStats], by=list(Theta=factor(results[,byStats])), sd, na.rm=TRUE),
aggregate(results["SeT"], by=list(Theta=factor(results[,byStats])), mean, na.rm=TRUE),
aggregate(results[ofStats], by=list(theta=factor(results[,byStats])), length)
)[7,-c(3,5,7)]names(MeansByThetaLL) <- c("C", "pCorrect", "seE", "SeT", "n")
MeansByThetaLL[,-c(1,4,5)] <- round(MeansByThetaLL[,-c(1,4,5)], 2)
MeansByThetaLL[,-c(4,5)]
# Grapical comparison of the estimation of the
# by means of the 3 preceeding models
plot(MeansByThetaT$pCorrect ~ levels(MeansByThetaT$C), type="l", lty=1,
     xlab="Pseudo-Guessing", ylab="% of Correct Responses")
lines(MeansByThetaC$pCorrect ~ levels(MeansByThetaC$C), type="l", lty=2)
lines(MeansByThetaLL$pCorrect ~ levels(MeansByThetaLL$C), type="l", lty=3)
 text(x=0.60, y=0.80, "Without correction", cex=0.8)
 text(x=0.50, y=0.38, "Without Knowledge of the Correct Model", cex=0.8)
 text(x=0.65, y=0.50, "With Knowledge of the Correct Model", cex=0.8)
```
## End(Not run)

# <span id="page-42-0"></span>**Index**

∗Topic distribution 4pl, [3](#page-2-0) checkAdequation, [6](#page-5-0) conversion, [7](#page-6-0) m4pl, [15](#page-14-0) m4plModelShow, [19](#page-18-0) m4plSummary, [21](#page-20-0) modelChoose, [24](#page-23-0) modelShowClassFunctions, [27](#page-26-0) PersonParametersEstimate, [30](#page-29-0) responses4pl, [34](#page-33-0) responsesm4pl, [37](#page-36-0) utilities, [39](#page-38-0) ∗Topic graphs graphics, [11](#page-10-0) ∗Topic math derivatives, [10](#page-9-0) ∗Topic multivariate likelihoodCurve, [13](#page-12-0) ∗Topic package irtProb-package, [2](#page-1-0) 4pl, [3](#page-2-0)

checkAdequation, [6](#page-5-0) conversion, [7](#page-6-0) ctt2irt, *[5](#page-4-0)*, *[9](#page-8-0)*, *[36](#page-35-0)*, *[38](#page-37-0)* ctt2irt *(*conversion*)*, [7](#page-6-0)

# D, *[11](#page-10-0)*

d4pl *(*4pl*)*, [3](#page-2-0) deriv, *[11](#page-10-0)* deriv3, *[11](#page-10-0)* derivatives, [10](#page-9-0) det, *[6](#page-5-0)* diag, *[6](#page-5-0)* dm4pl *(*m4pl*)*, [15](#page-14-0)

eigen, *[6](#page-5-0)*

fprime *(*derivatives*)*, [10](#page-9-0)

fsecond *(*derivatives*)*, [10](#page-9-0)

ggr4pl, *[5](#page-4-0)*, *[9](#page-8-0)*, *[38](#page-37-0)* ggr4pl *(*responses4pl*)*, [34](#page-33-0) ggrm4pl, *[17](#page-16-0)*, *[32](#page-31-0)*, *[36](#page-35-0)* ggrm4pl *(*responsesm4pl*)*, [37](#page-36-0) gr4pl, *[5](#page-4-0)*, *[9](#page-8-0)*, *[38](#page-37-0)* gr4pl *(*responses4pl*)*, [34](#page-33-0) graphics, [11](#page-10-0) grm4pl, *[17](#page-16-0)*, *[32](#page-31-0)*, *[36](#page-35-0)* grm4pl *(*responsesm4pl*)*, [37](#page-36-0) groupLikelihoodCurves *(*likelihoodCurve*)*, [13](#page-12-0)

# irt2ctt, *[5](#page-4-0)*, *[9](#page-8-0)*, *[36](#page-35-0)*, *[38](#page-37-0)*

irt2ctt *(*conversion*)*, [7](#page-6-0) irtProb *(*irtProb-package*)*, [2](#page-1-0) irtProb-package, [2](#page-1-0) is.modelShow *(*modelShowClassFunctions*)*, [27](#page-26-0)

```
likelihoodCurve, 13
```
m4pl, [15](#page-14-0) m4plEstimate *(*PersonParametersEstimate*)*, [30](#page-29-0) m4plEstimateMore *(*PersonParametersEstimate*)*, [30](#page-29-0) m4plModelShow, [19,](#page-18-0) *[25](#page-24-0)*, *[29](#page-28-0)* m4plMoreSummary *(*m4plSummary*)*, [21](#page-20-0) m4plNoMoreSummary *(*m4plSummary*)*, [21](#page-20-0) m4plPersonParameters, *[20](#page-19-0)*, *[23](#page-22-0)* m4plPersonParameters *(*PersonParametersEstimate*)*, [30](#page-29-0) m4plSummary, [21](#page-20-0) meanModels *(*modelChoose*)*, [24](#page-23-0) modelChoose, [24](#page-23-0) modelChooseAdd *(*modelChoose*)*, [24](#page-23-0) modelShowClassFunctions, [27](#page-26-0) Multinom, *[40](#page-39-0)*

44 INDEX

```
p4pl
(4pl
)
,
3
PCC
(graphics
)
, 11
30
pggr4pl
, 38
pggr4pl
(responses4pl
)
, 34
pggrm4pl
, 17
, 32
, 36
pggrm4pl
(responsesm4pl
)
, 37
pm4pl
(m4pl
)
, 15
propCorrect
(utilities
)
, 39
q4pl
(4pl
)
,
3
qm4pl
(m4pl
)
, 15
```
r4pl *(*4pl *)* , [3](#page-2-0) responses4pl , [34](#page-33-0) responsesm4pl , [37](#page-36-0) rm4pl *(*m4pl *)* , [15](#page-14-0) rmultinomial *(*utilities *)* , [39](#page-38-0) Round *(*modelShowClassFunctions *)* , [27](#page-26-0)

summary.modelShow *(*modelShowClassFunctions *)* , [27](#page-26-0)

utilities , [39](#page-38-0)